# **Characterization 3rd C**

Presented by: David Hunter

# **Third of the 5 C's of Color Control**

**Capture** — assess instrumentation capabilities

**Calibration**- make device consistent to itself & over time

#### **Characterization** — define device gamuts & create profile

**Conversion** — map one gamut to another in the workflow

**Conformance** — verify new results and meet expectations

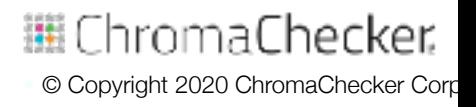

#### **Steps:**

- 1. Verify Printer is stable and consistent, calibrated and ink limit
- 2. Qualify substrates- Print target on all important substrates
	- ▪*Use ChromaChecker substrate qualifier to group substrates per EF*
- 3. Choose Characterization software
- 4. Choose profile target (IT8 7/5) compatible w/capture device
- 5. Print multiple times immediately after calibration done
- 6. Measure multiple targets, compare differences, average
- 7. Create ICC Profile using correct settings
	- ▪*Defining Black replacement of CMY, Black start, TAC limit*

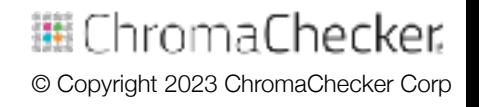

#### **Characterization process is demanding- Requires:**

- **Ensuring printing devices are precise and repeatable**
- **Assess/grouping effect of paper stock on color result**
- Using ICC Profile creation software to create profile(s)
- Understand how to configure ICC profiles in workflow
- **Example 1 Benefits-** More accurate result over any type of calibration

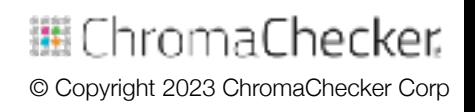

### **Defines Color Space of Printing Condition**

▪ Defines gamut (range of color) of ink, substrate, calibration

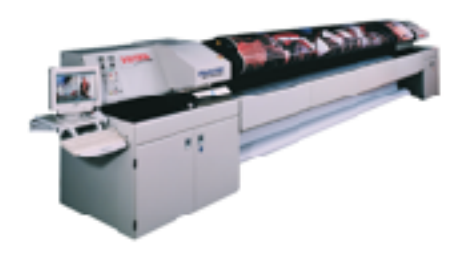

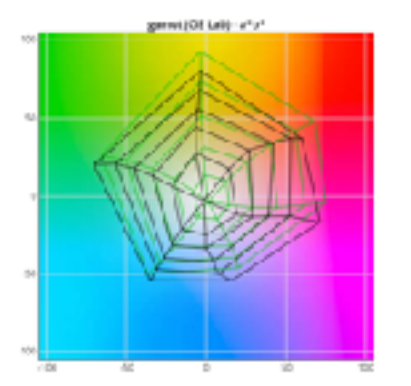

**C M Y K 3, 62, 19, 0**

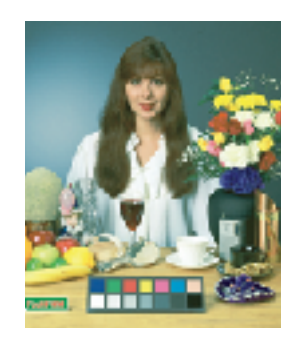

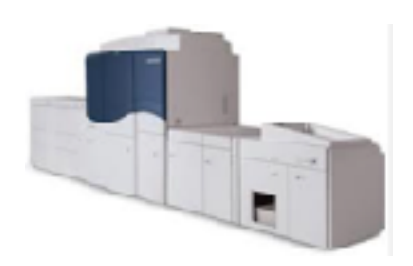

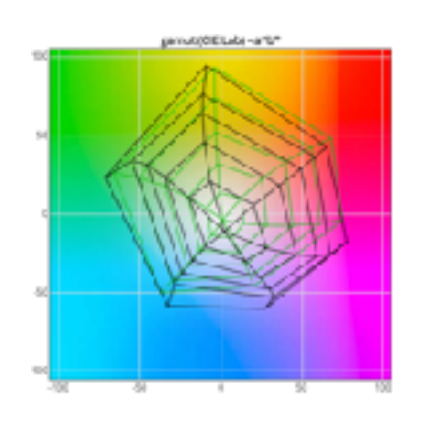

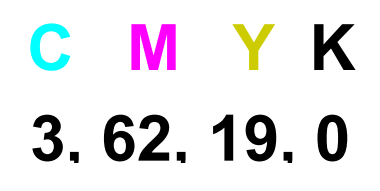

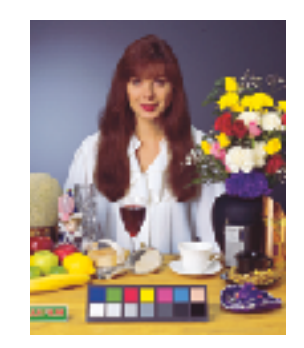

邏 ChromaChecker. © Copyright 2023 ChromaChecker Corp

### **Defines Color Space of Printing Condition**

- Each device speaks a different language- define language
- Defines gamut (range of color) of ink, substrate, calibration
- Each substrate affects printed gamut/condition
- Qualify most frequently used substrates:
	- *Determine substrates that share similar color gamut*
	- **Reduces number of profiles to create, easier to manage**
	- *Relevant to E-Factor, tighter tolerance the more profiles*

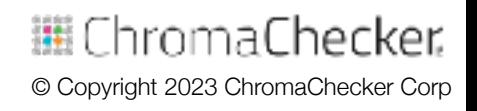

### **Characterization Steps**

#### **Baseline Printing devices**

- **Understand variation of printer by baselining**
- **. Within Page Uniformity, Between Page, Between Job**
- **Eix any mechanically induced variations before profiling**

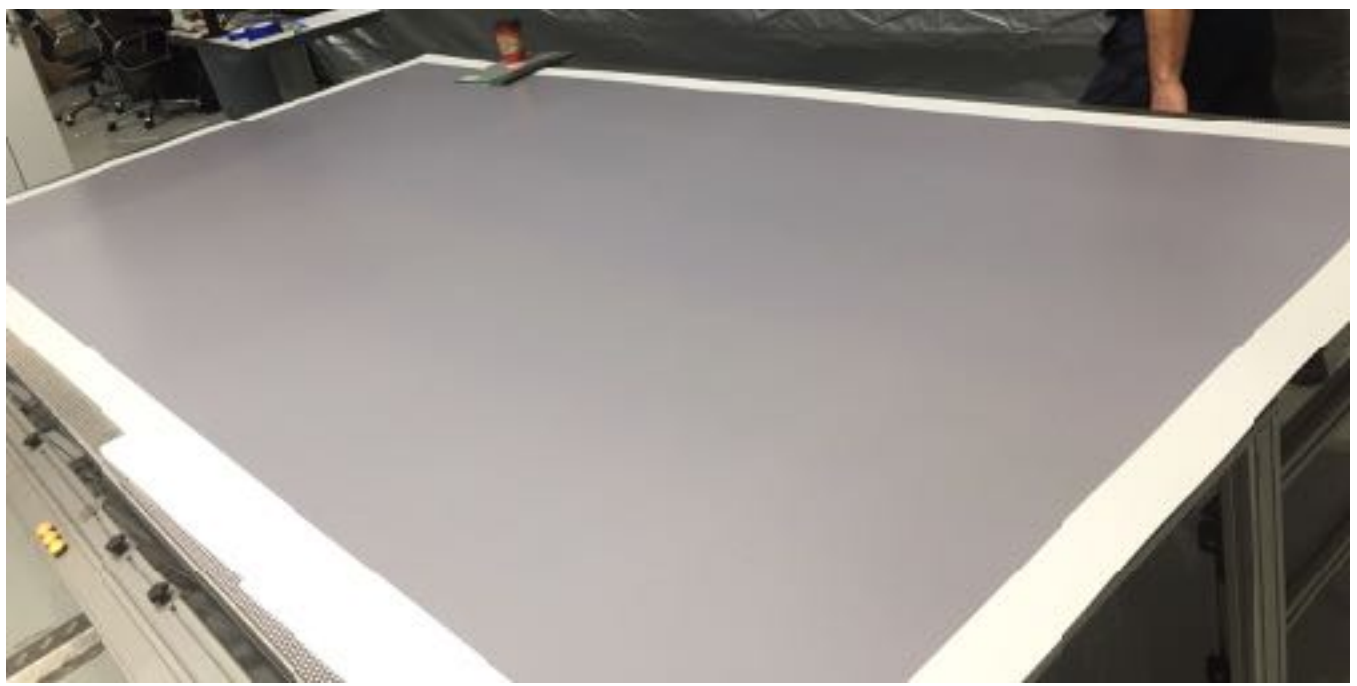

© Copyright 2023 ChromaChecker Corp

ihromaChecker.

### **Conformance- is it Salable?**

#### **Summary/Result of all 5 C's - is the print salable?**

- Does Print meet customer expectations (E-Factor)?
- **Provide Job reports proving to customer job success**

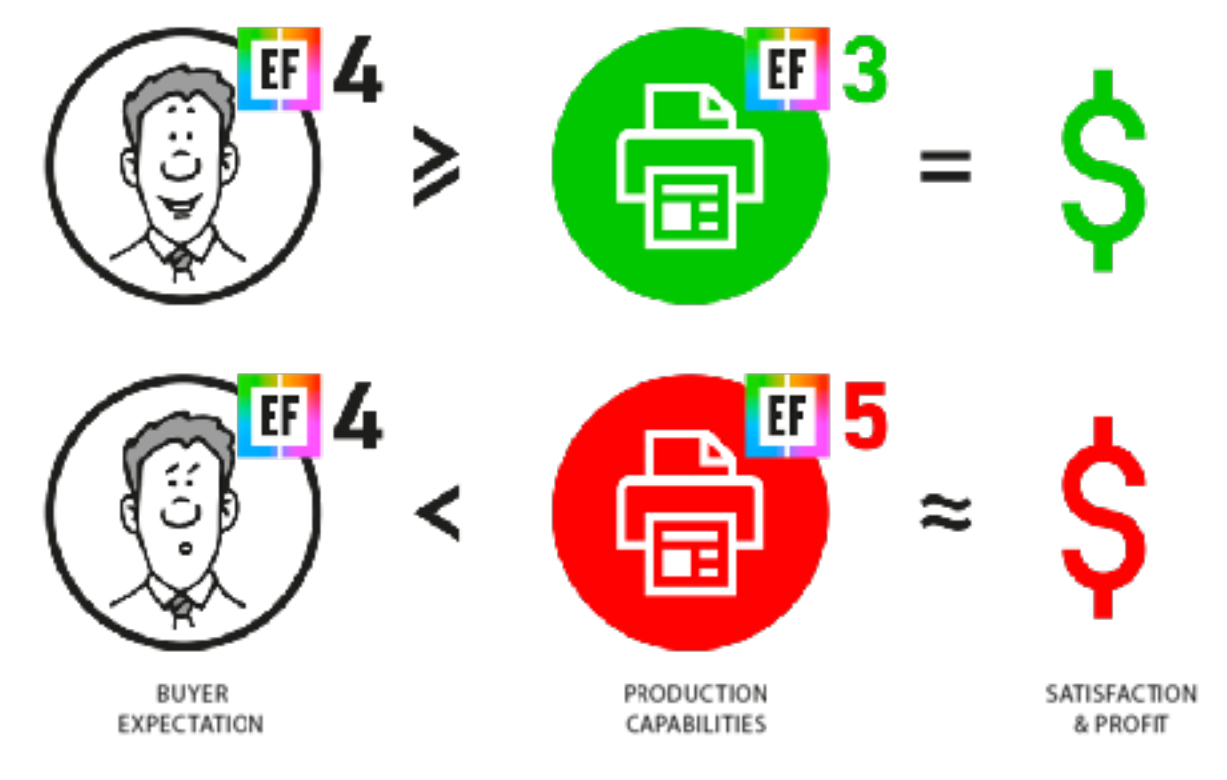

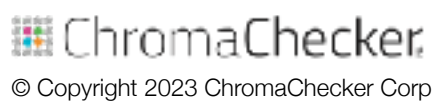

#### **Steps:**

- 1. Qualify substrates- Print target on all important substrates
	- Use ChromaChecker substrate qualifier to group substrates per EF

© Copyright 2023 ChromaChecker Corp

邏 ChromaChecker.

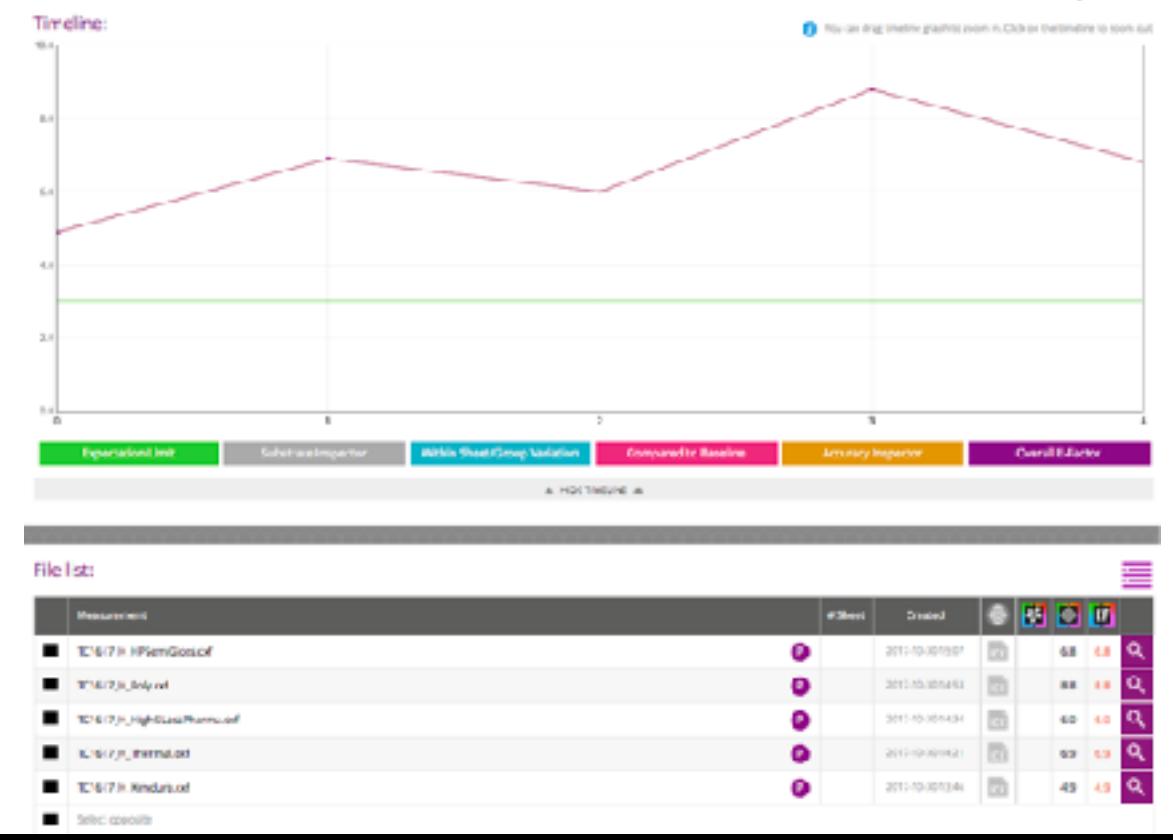

#### **Steps:**

- 1. Qualify substrates- Print target on all important substrates
	- Use ChromaChecker substrate qualifier to group substrates per EF

#### **Print Condition Qualifier**

**=**

956.7

Files:

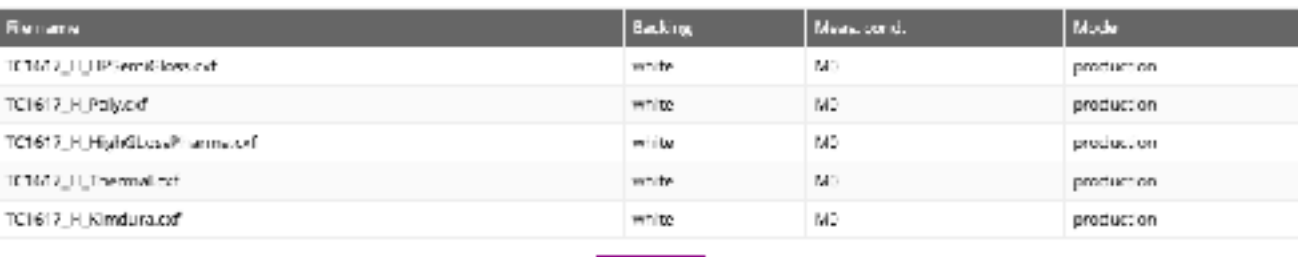

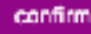

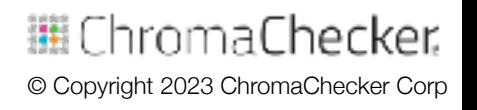

 $(x)$ 

#### **Steps:**

- 1. Qualify substrates- Print target on all important substrates
	- **· Use ChromaChecker substrate qualifier to group substrates per EF**

#### **Print Condition Qualifier**

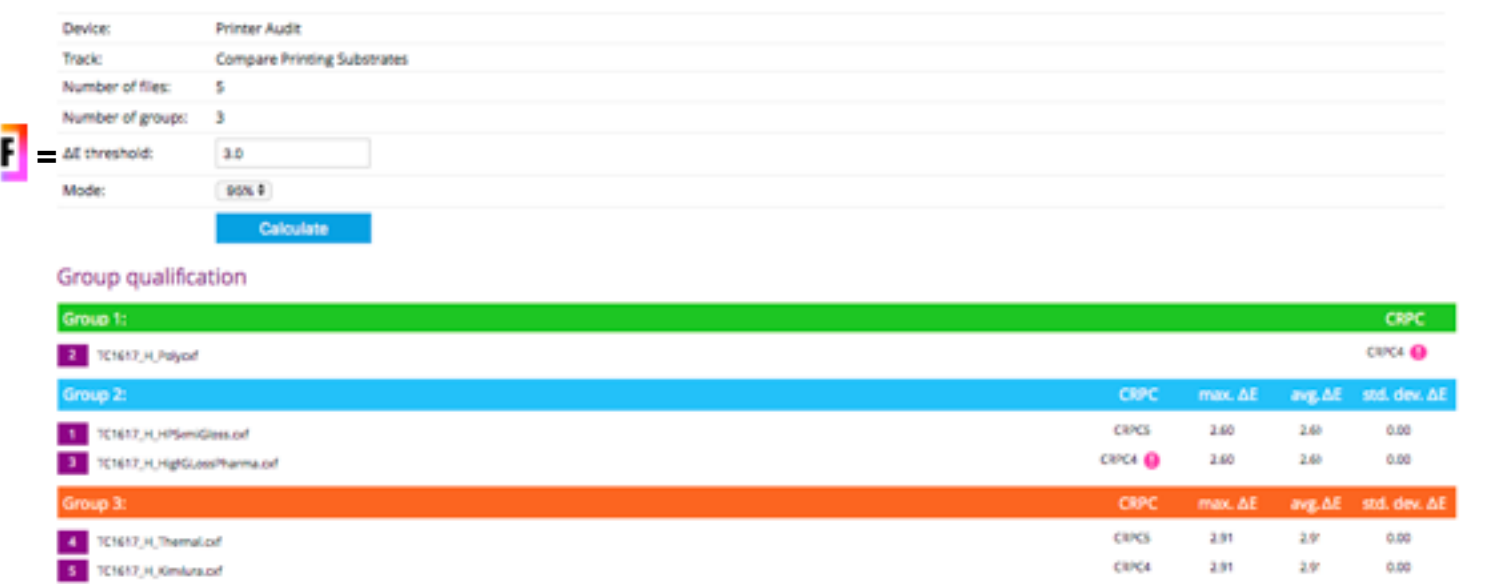

臘 ChromaChecker. © Copyright 2023 ChromaChecker Corp

#### **Steps:**

- 1. Qualify substrates- Print target on all important substrates
	- Use ChromaChecker substrate qualifier to group substrates per EF

#### **Print Condition Qualifier**

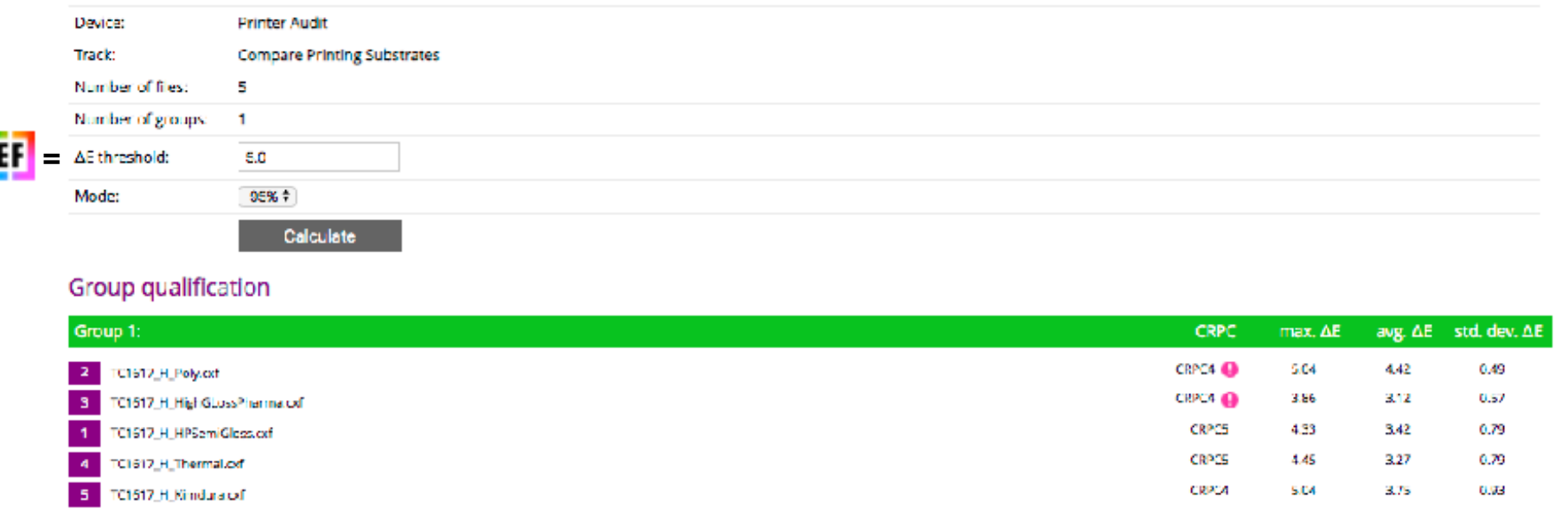

ThromaChecker. © Copyright 2023 ChromaChecker Corp

#### **Steps:**

- 1. Qualify substrates- Print target on all important substrates
	- ▪*Use ChromaChecker substrate qualifier to group substrates per EF*

#### **Print Condition Qualifier**

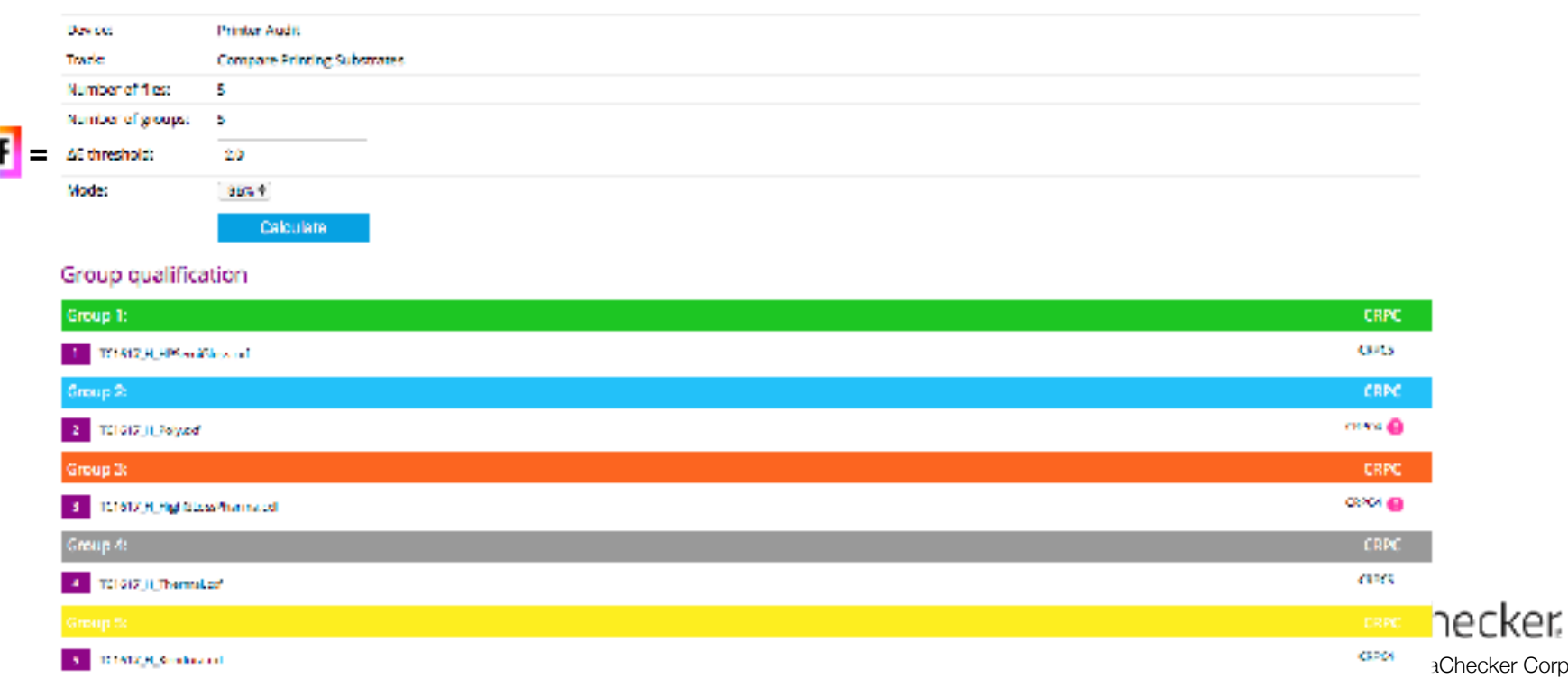

#### **Steps:**

- 1. Qualify substrates- Print target on all important substrates ▪*Use ChromaChecker substrate qualifier to group substrates per EF*
- 2. Choose Characterization software to use: ChromaChecker

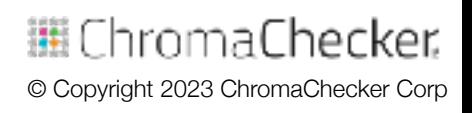

### **Steps:**

- 1. Qualify substrates- Print target on all important substrates ■ Use ChromaChecker substrate qualifier to group substrates per EF
- 2. Choose Characterization software (ChromaChecker)
- 3. Choose print target (IT8 7/5) compatible w/capture device

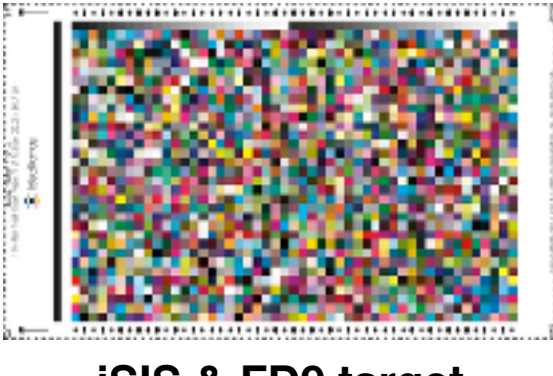

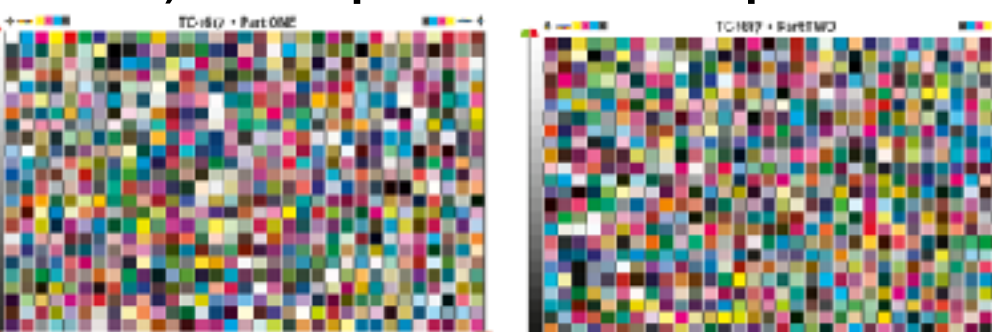

**iSIS & FD9 target i1iO & Barbieri target**

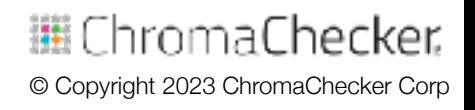

### **Steps:**

- 1. Qualify substrates- Print target on all important substrates ▪*Use ChromaChecker substrate qualifier to group substrates per EF*
- 2. Choose Characterization software (ChromaChecker)
- 3. Choose print target (IT8 7/5) compatible w/capture device
- 4. Print multiple times immediately after calibration done
	- 1. Ensure color management turned off in RIP, Record Calibrations

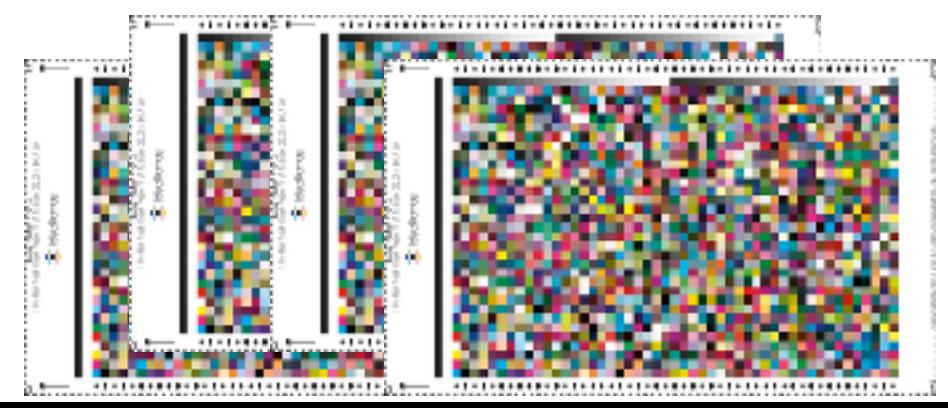

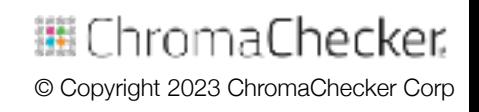

#### **Steps:**

### 5. Measure multiple targets, **Compare** differences, Average

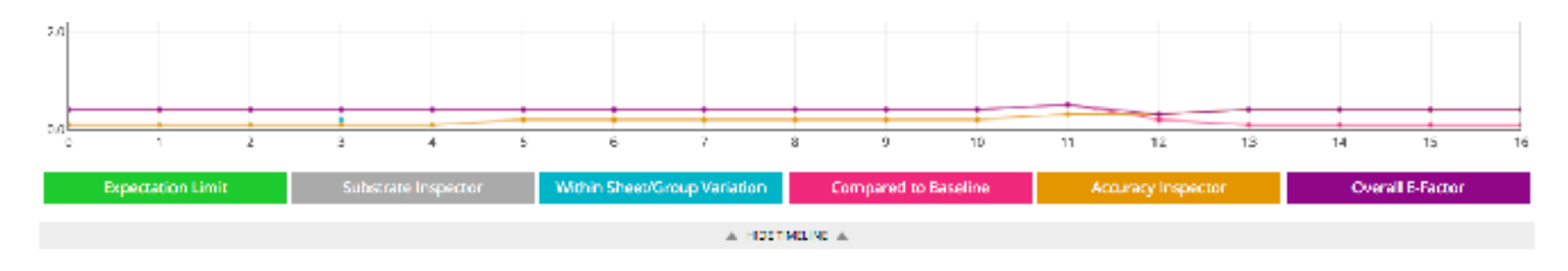

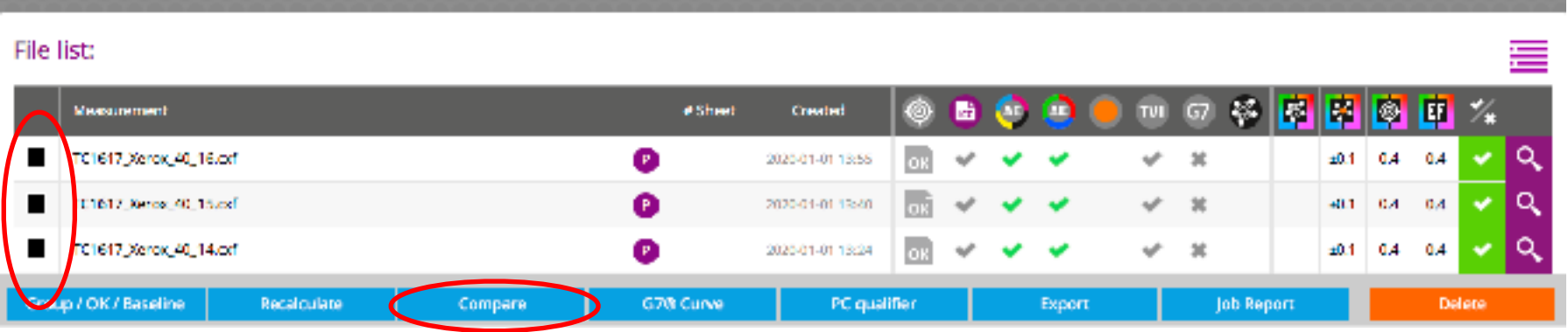

44 ChromaChecker © Copyright 2023 ChromaChecker Corp

#### **Steps:**

### 5. Measure multiple targets, **Compare differences**

*All values are within acceptable E-Factor values= .2*

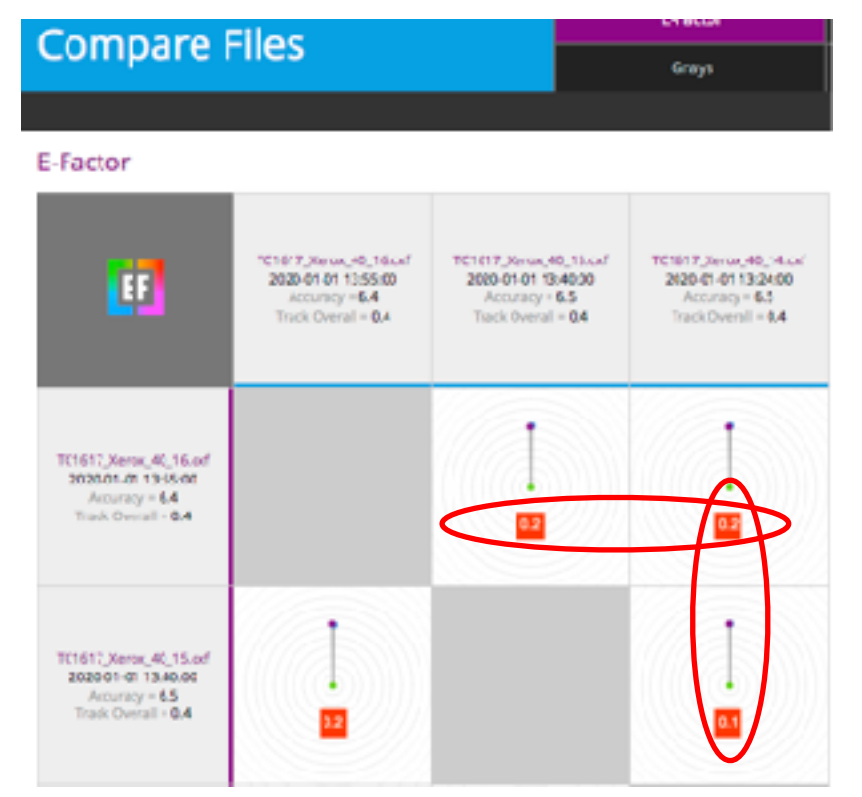

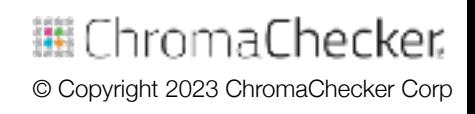

#### **Steps:**

5. Measure multiple targets, Compare differences, **Average** *Choose Group- it will average all measurements*

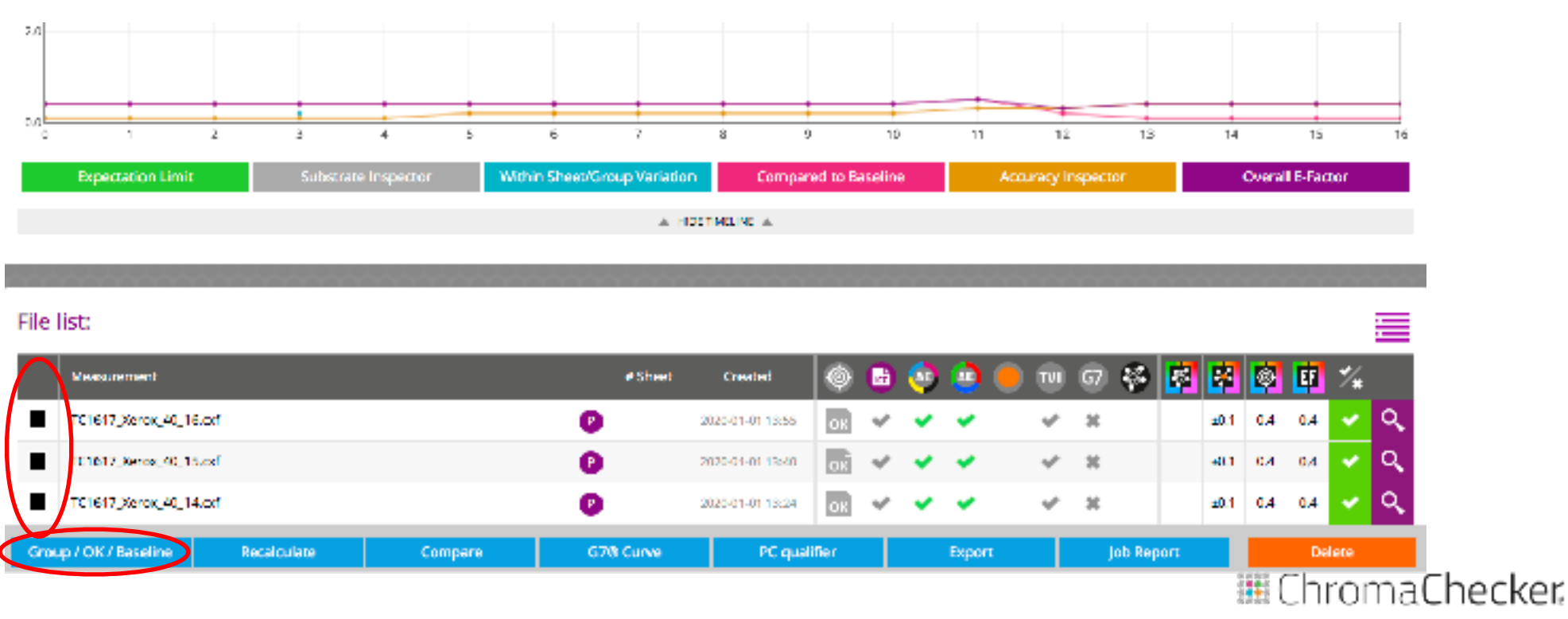

© Copyright 2023 ChromaChecker Corp

#### **Steps:**

### 5. Measure multiple targets, Compare differences, **Average** *Name Group- Confirm*

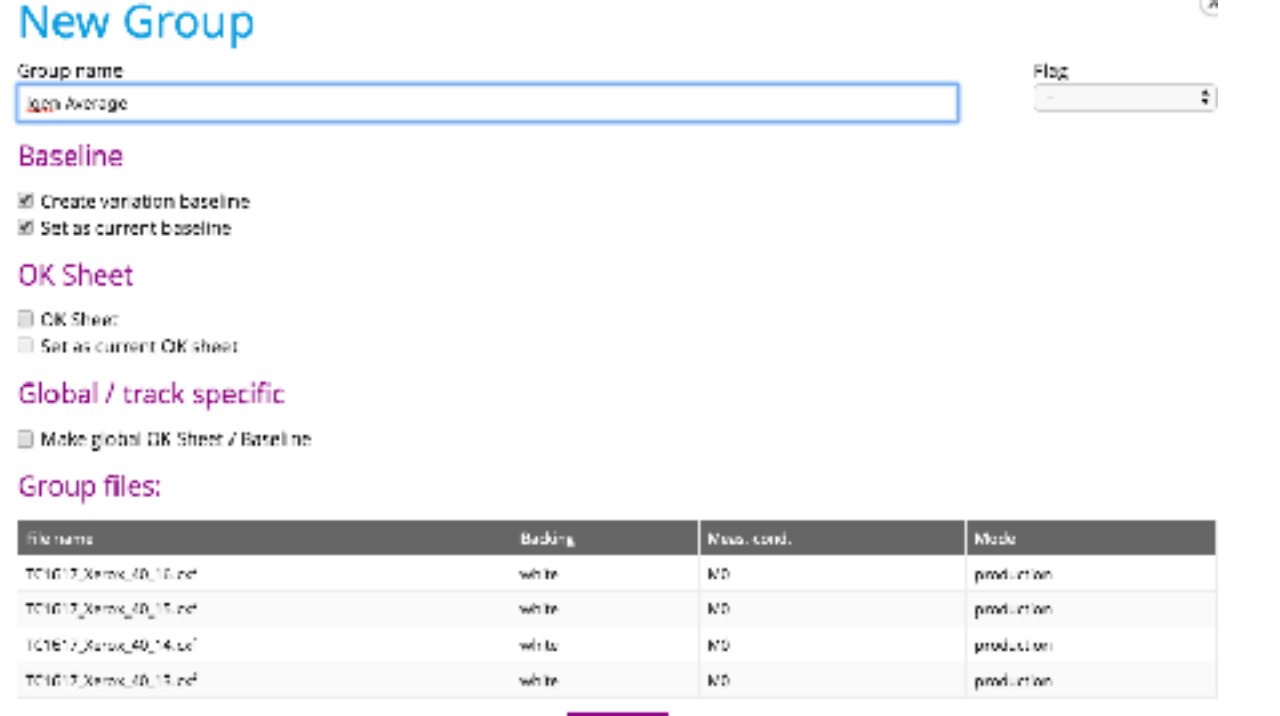

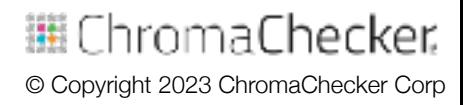

 $\sqrt{2}$ 

#### **Steps:**

### 6. Create ICC Profile for given print condition (substrate) *Click on magnifying glass:*

File list:

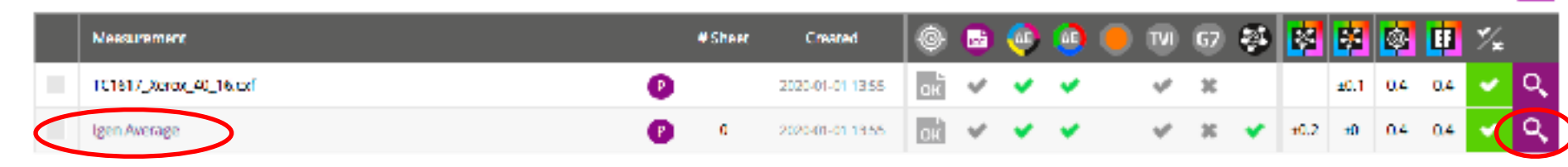

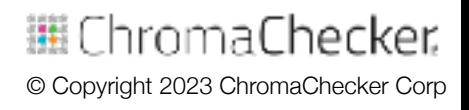

≡

#### **Steps:**

6. Create ICC Profile for given print condition (substrate)

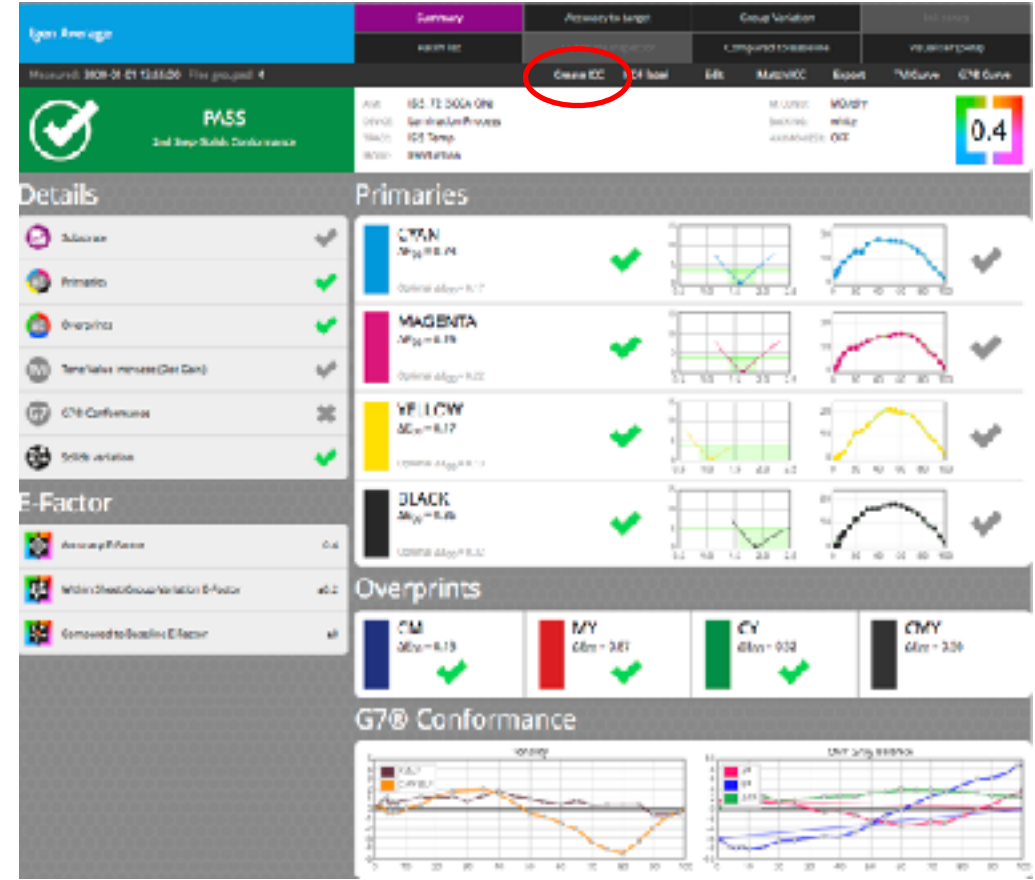

© Copyright 2023 ChromaChecker Corp

邏 ChromaChecker.

#### **Steps:**

# 6. Create ICC Profile for given print condition (substrate)

*Customize ICC Profile settings if necessary- Export ICC Profile*

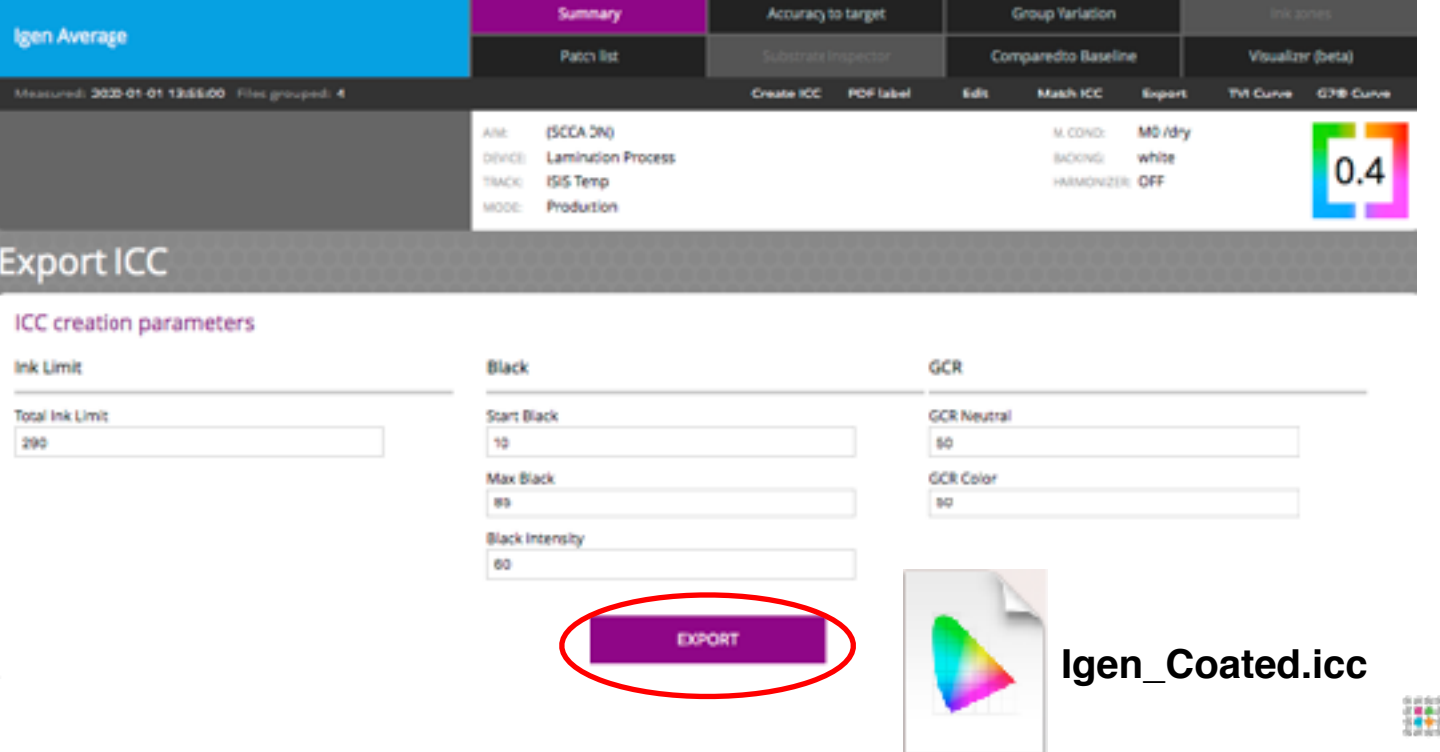

© Copyright 2023 ChromaChecker Corp

ChromaChecker.

### **ICC Profile Inspector (Optional Assessments)**

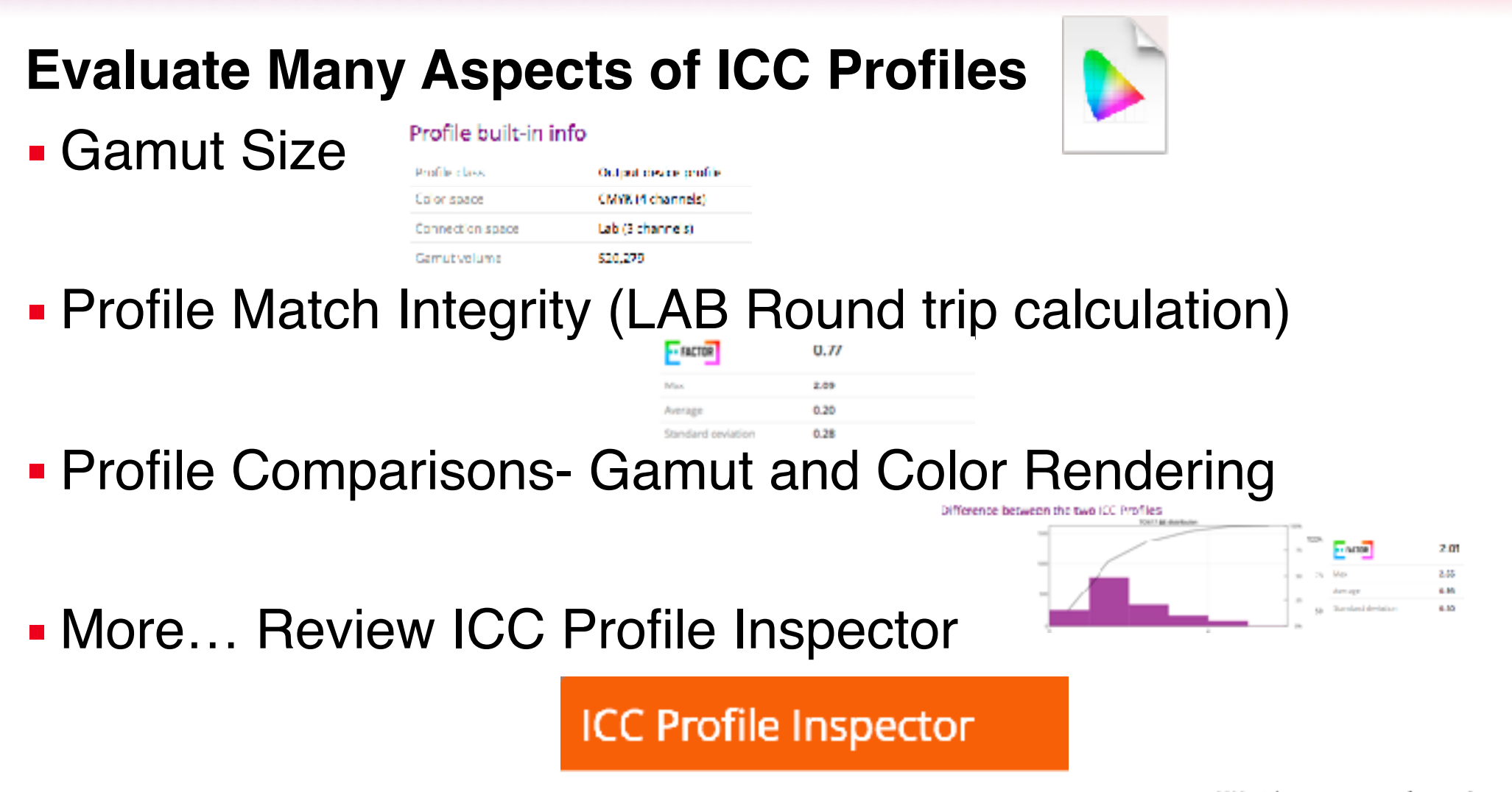

ChromaChecker © Copyright 2023 ChromaChecker Corp

### **Characterization Summary**

### **Planning and Execution is Critical for Success**

- Qualify how many profiles to create based on substrates
- Choose correct target for print
- Choose correct measurement device- same as for QC
- **Measure multiple targets precisely**
- **Compare measurements, make sure they are precise**
- **Create ICC Profile, evaluate integrity**
- **Next, you will load in your workflow conversion tools**

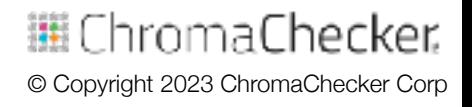

# **Qualifying Multiple Similar Printers/Paper**

### **Multiple Printers- Same Substrate- Multiple Profiles?**

- Share one profile across 10+ printers
- Only need one workflow sending to all 10+ printers
- Only need to maintain one ICC Profile
- **Perform normal maintenance to keep consistency**
- Measure each printer every 4 hours to ensure conformance

© Copyright 2023 ChromaChecker Corp

aroma Checker.

### **Making Multiple Printers Match**

#### **Ensure Printer Settings are Identical**

- Print profile target on each printer
- **Measure all targets with same or similar instrument**
- Compare all results- if any are out of E-Factor- Recheck

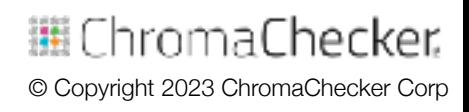

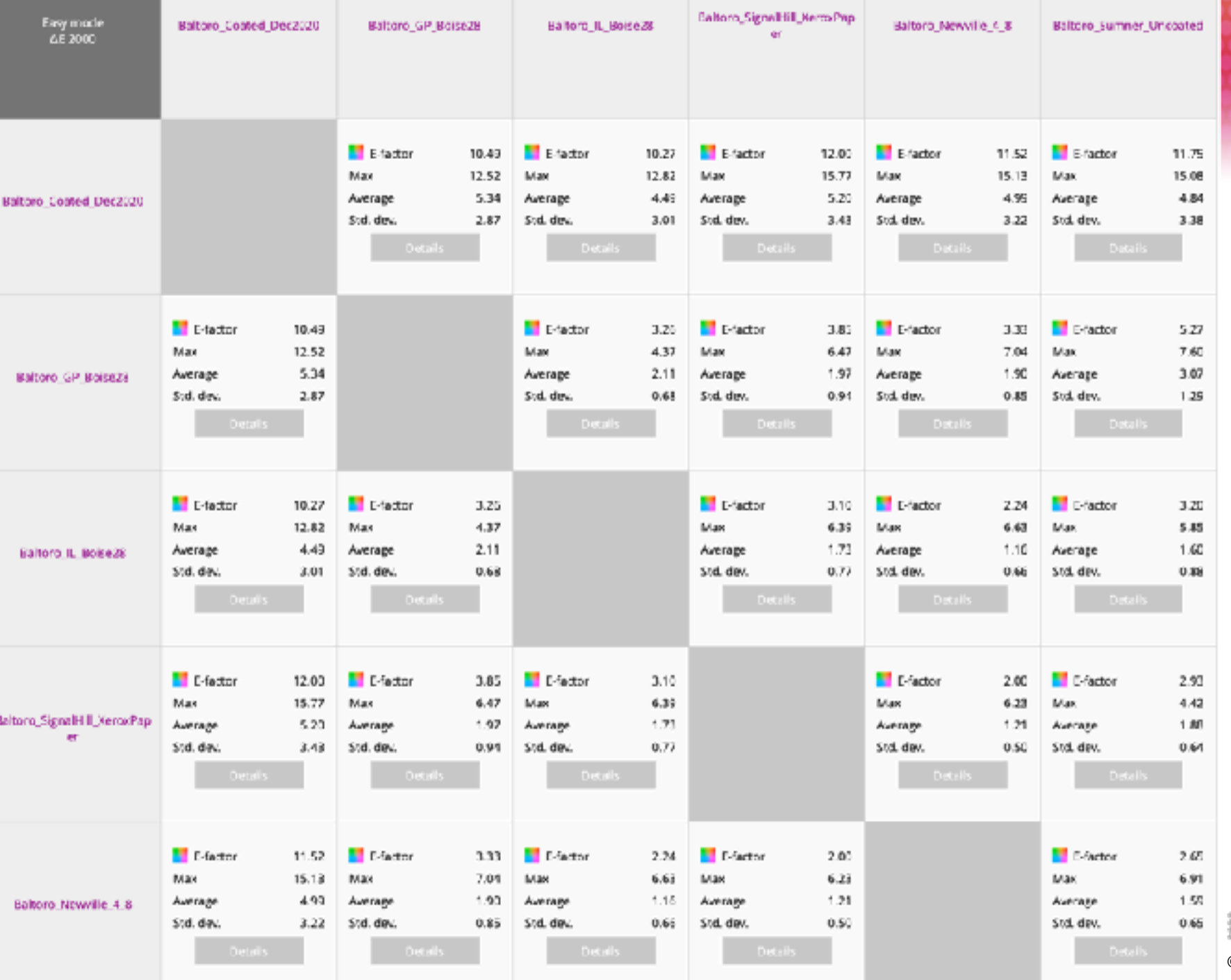

臘 ChromaChecker. © Copyright 2023 ChromaChecker Corp

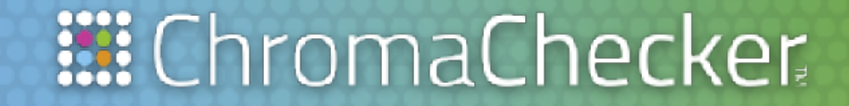

# **Conversion 4th C**

Presented by: David Hunter

**STEPS TO DEFINING PROCESS DISCIPLINE**

• How to meet or exceed E-Factor?

# **Fourth of the 5 C's of Color Control**

**Capture** — assess instrumentation capabilities **Calibration**- make device consistent to itself & over time **Characterization** — define device gamut and create profile **Conversion** — map one gamut to another in the workflow **Conformance** — verify new results and meet expectations

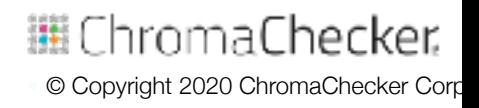

### **Conversion Requirements- RIP or Server**

### **Make Conversion work… Requires Workflow software:**

- Software that performs conversion (RIP, Color Server)
	- *Choose Rendering Intent, Black Point Compensation, CMM*
- **Defined Input/Source ICC Profile: RGB, CMYK, nColor**
- **Defined Output/Destination ICC Profile:RGB, CMYK, nColor**
- Spot Color Conversion- need "Named color" LUT support
- Direction analogy, have to know where file is starting from to know how to get it (convert) to the destination

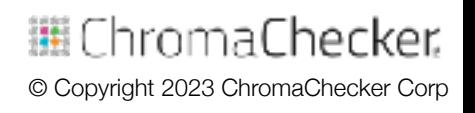

### **Problem- Conversion of Colors**

#### **Every Device Renders Color Differently**

#### **- Need to Convert to using custom ICC Profiles R G B**

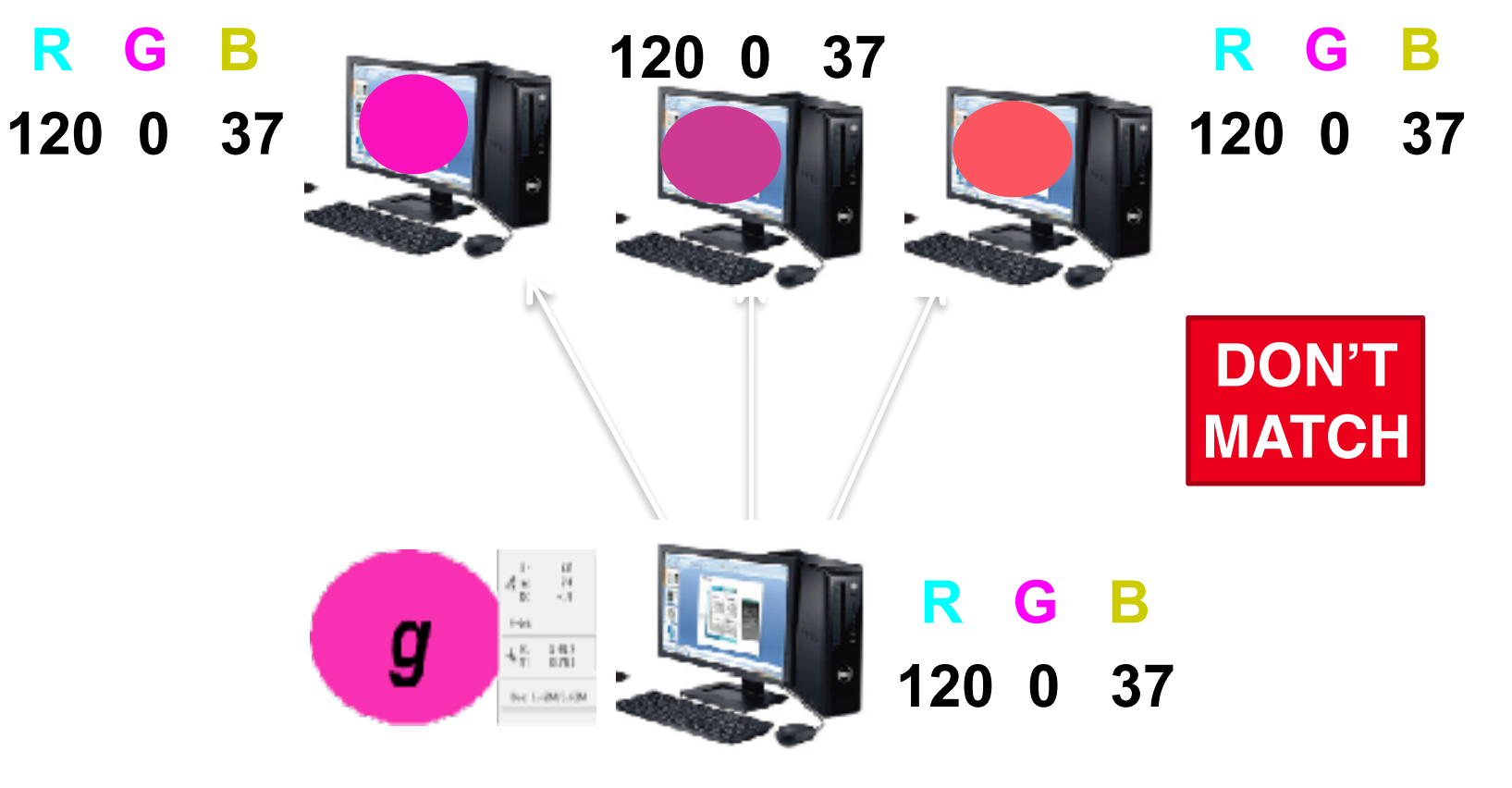

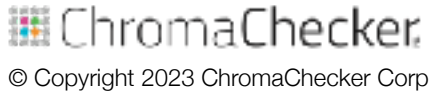

# **Problem- Conversion of Colors Every Device Renders Color Differently**

#### **- Need to Convert to different ICC Profiles**

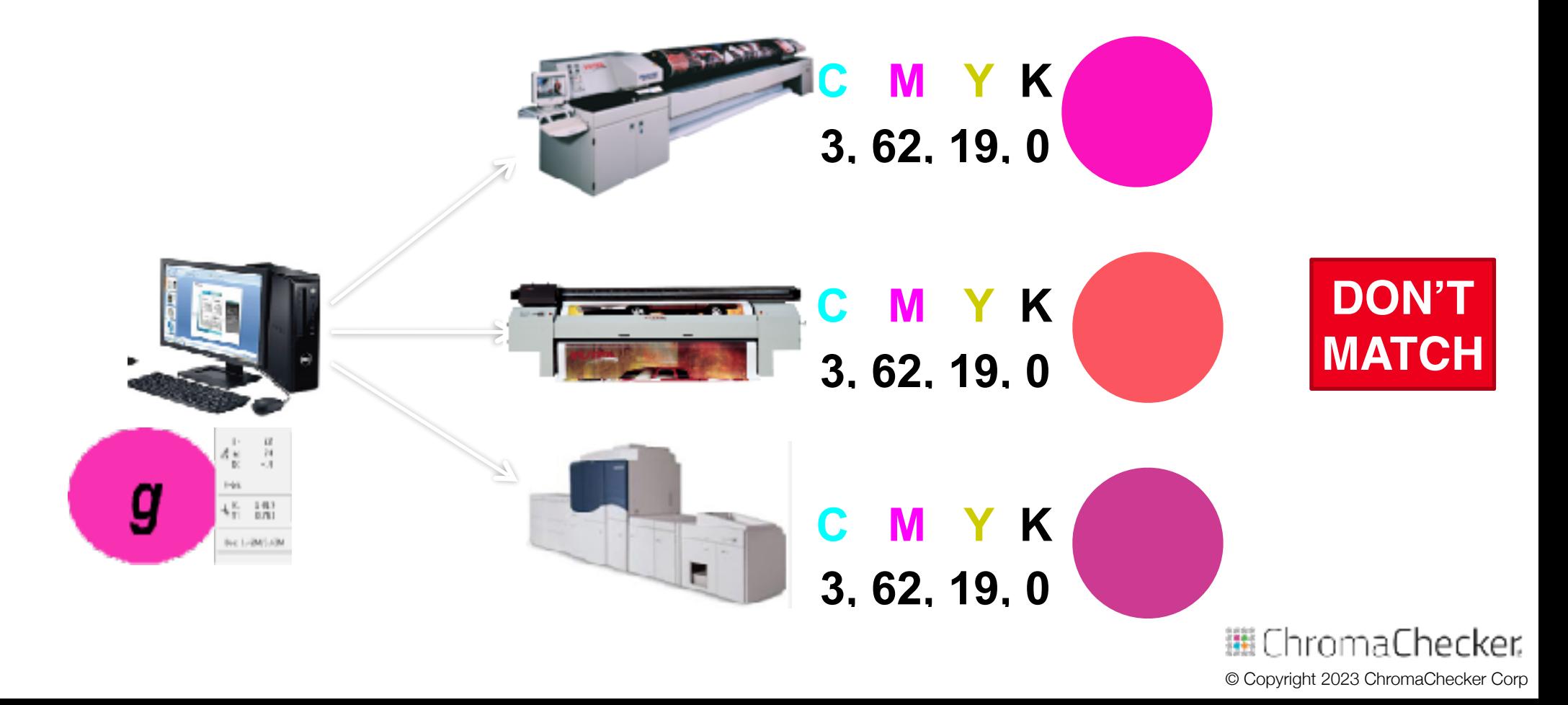

### **Problem- Conversion of Color Pages/Images**

### **Characterization Defines Gamuts (Languages): Convert**

- **If No Conversion- Color is** *different*, every printer *different*
- Goal- Reproduce the Original Color? or Maximize Color?

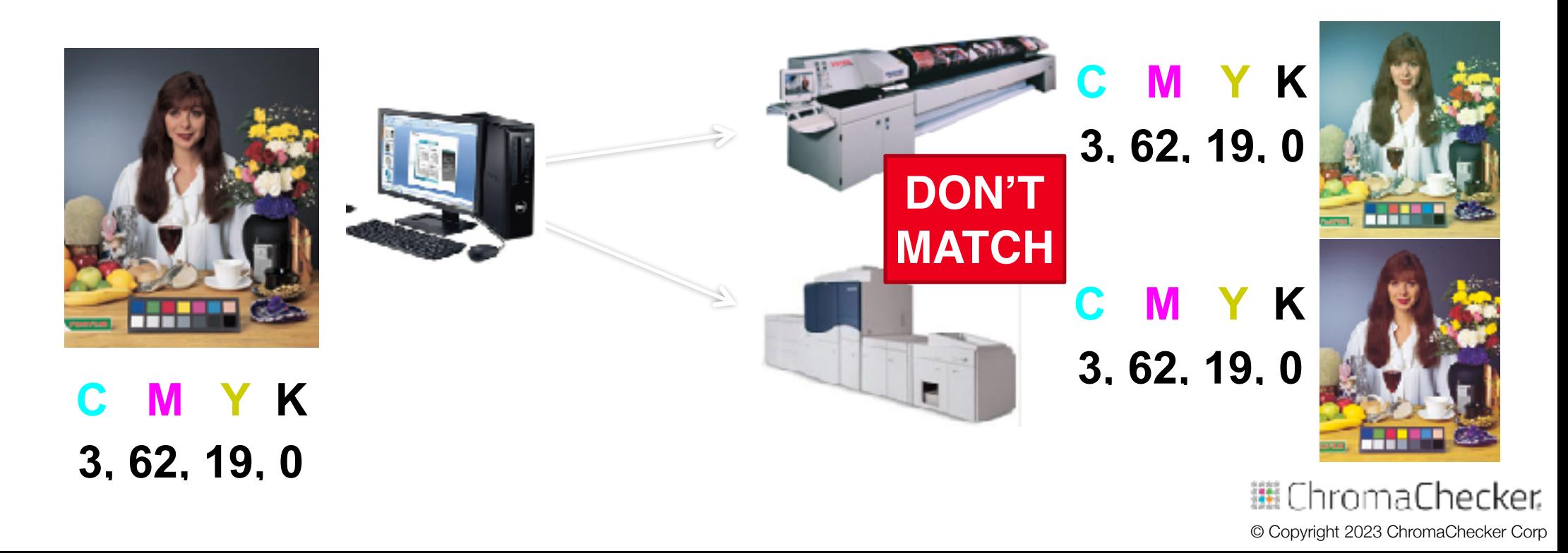

### **Conversion of Pages- Strategic Issues**

- **1. Determine Color Goals- Maximize Gamut, or Match?**
- **Shared Visual Appearance (G7 Gray, Tonality) for all printers**
- Color Match between printers
- **Mix- Different settings to accommodate both options**

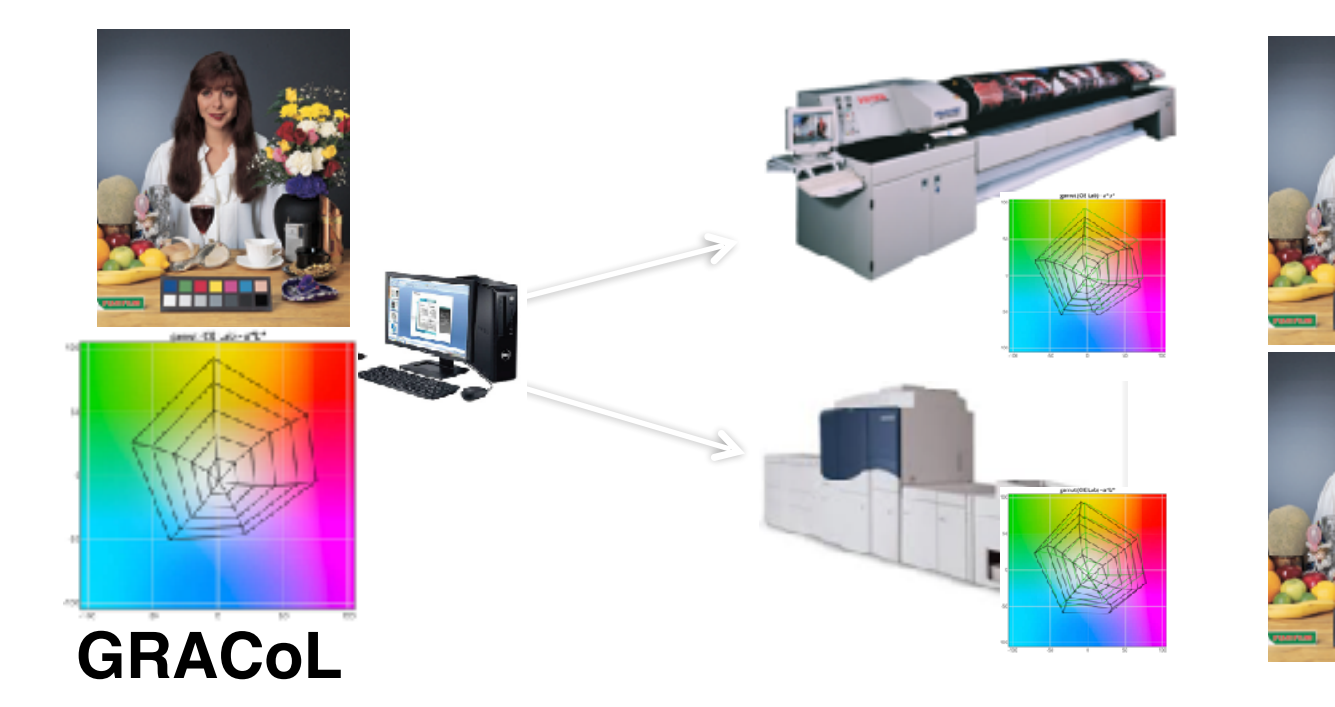

**C M Y K 6, 74, 0, 0**

#### **C M Y K 3, 62, 19, 0**:hromaChecker © Copyright 2023 ChromaChecker Corp

### **Shared Visual (Common Color) Appearance**

#### **Maximize Gamut for Each Printer (Keep G7 Compliance)**

- G7 Gray, Tonality provides a common appearance
- Paper is the fifth color in four color printing

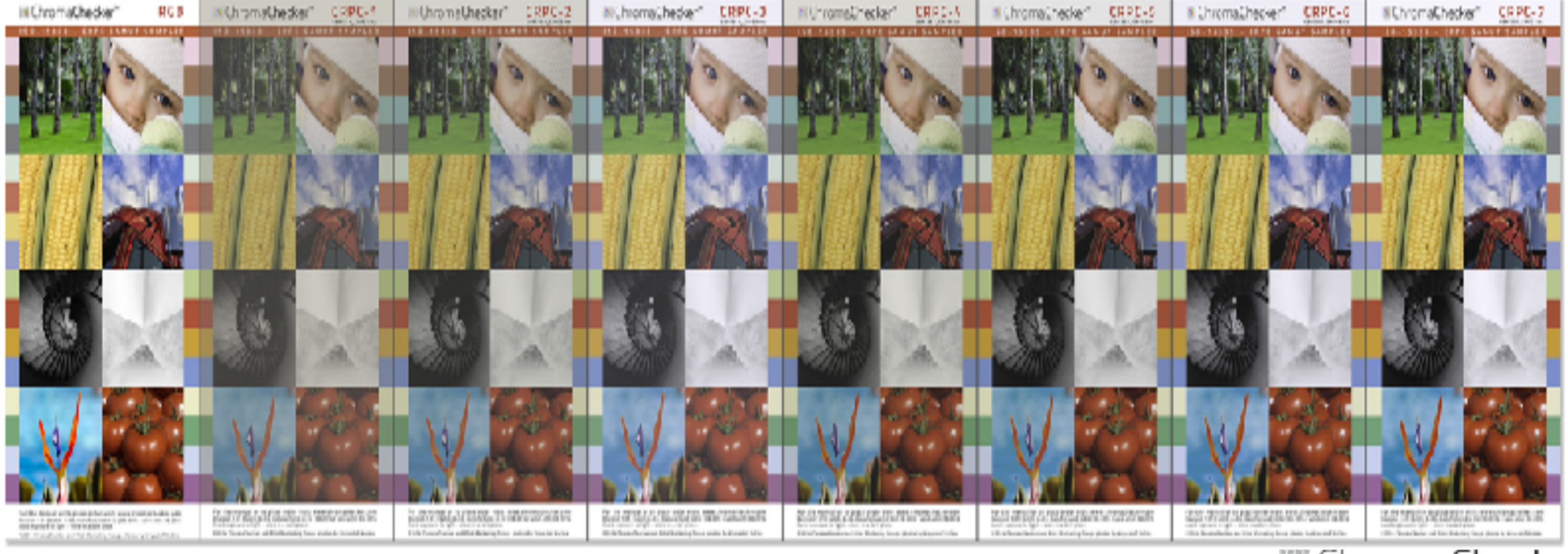

#### 臘 ChromaChecker. © Copyright 2023 ChromaChecker Corp
# **Details = Conversion of Images and PDFs**

#### **Characterization Defines Gamuts (Languages): Convert**

**• Goal- Maximize the Original Colors** 

#### **Input/Source Profile Output/Destination Profile**

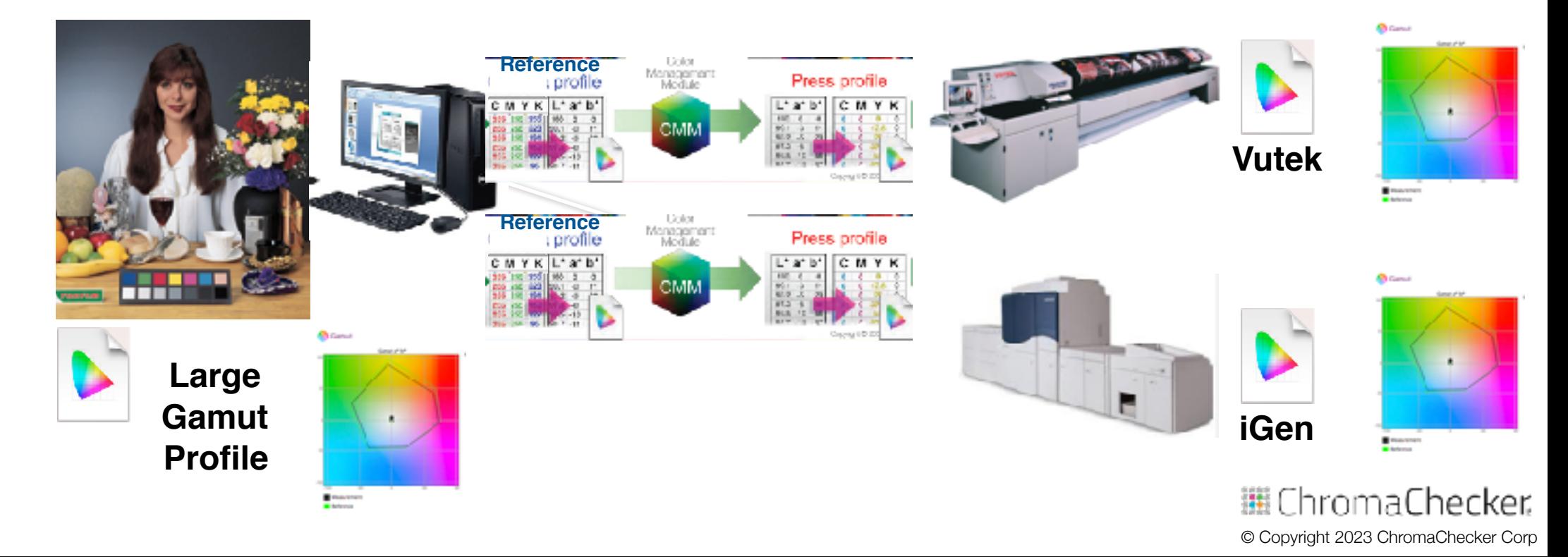

#### **Use as INPUT Profile to Maximize Print Result**

- ChromaChecker Wide Gamut (G7 Compliant)
- **Idealliance PrintWide (G7 Compliant)**

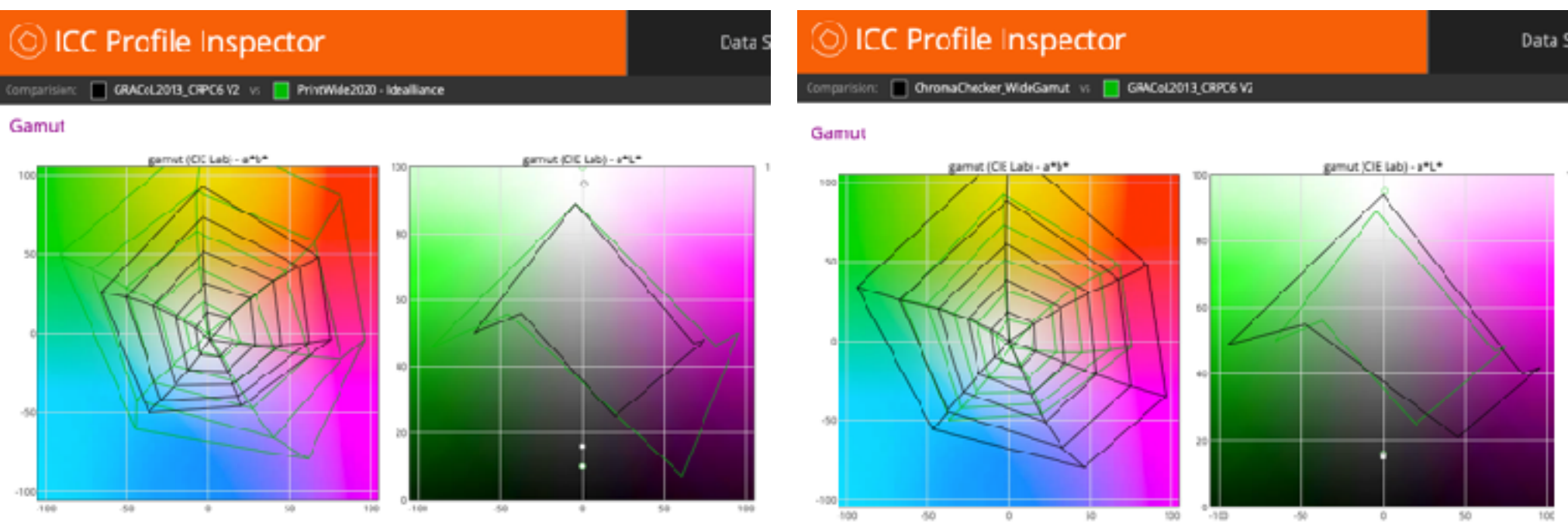

灩 ChromaChecker. © Copyright 2023 ChromaChecker Corp

# **Assign Wide Gamut CMYK to Existing CMYK**

#### **Use as INPUT Profile to Maximize Print Result**

▪ ChromaChecker Wide Gamut or PrintWide (G7 Compliant)

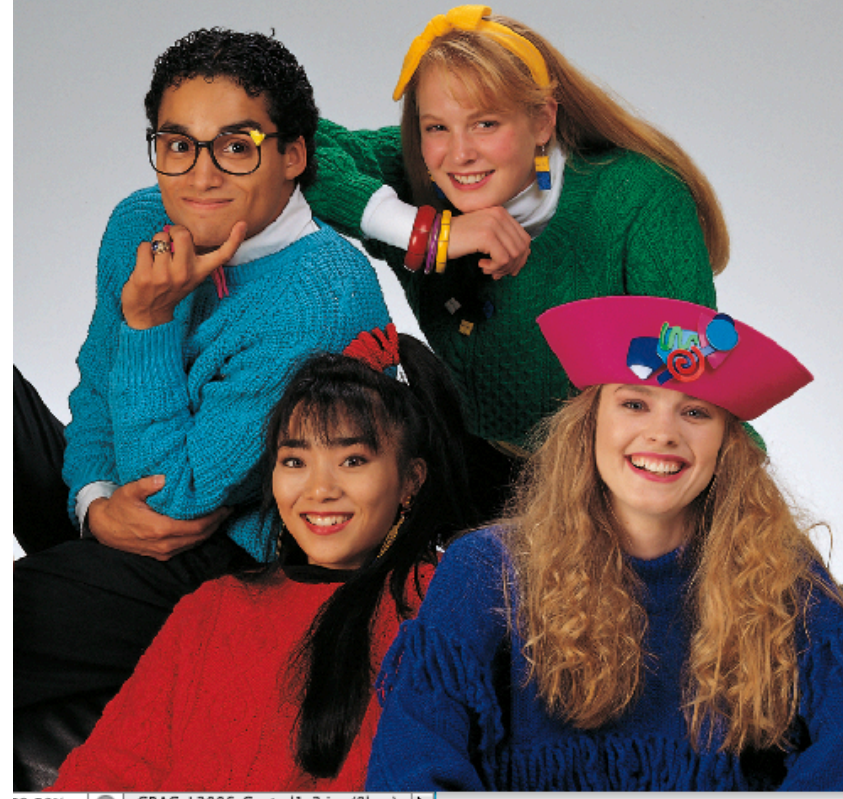

GRACoL2006\_Coated1v2.icc (8bpc) 52.59% 偑

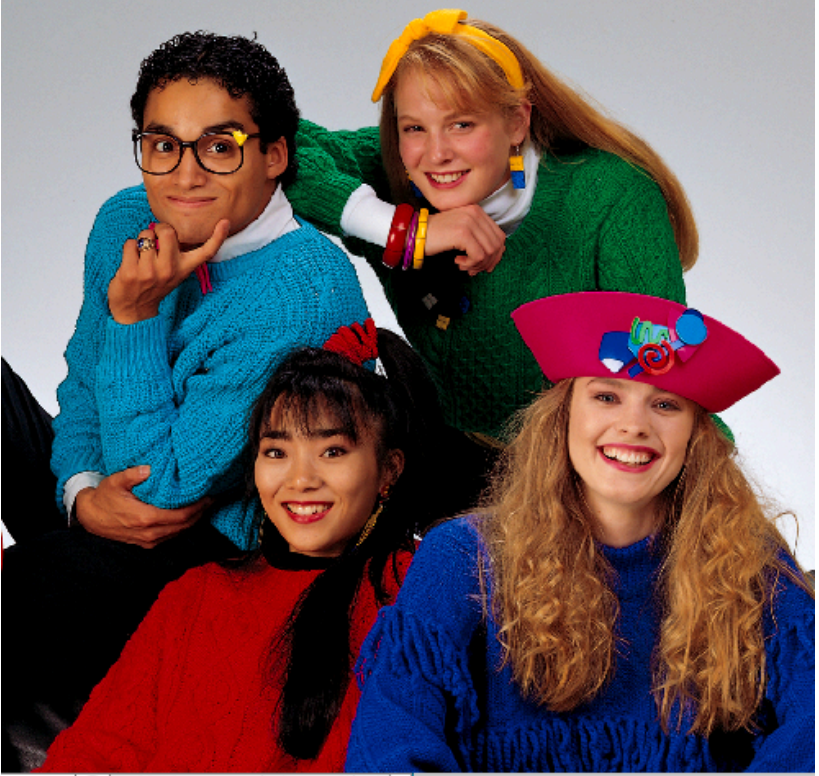

RPC8\_V3 Hunter Wide Gamut. (8bpc)

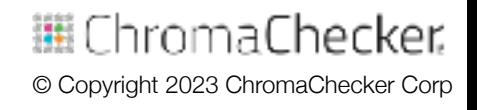

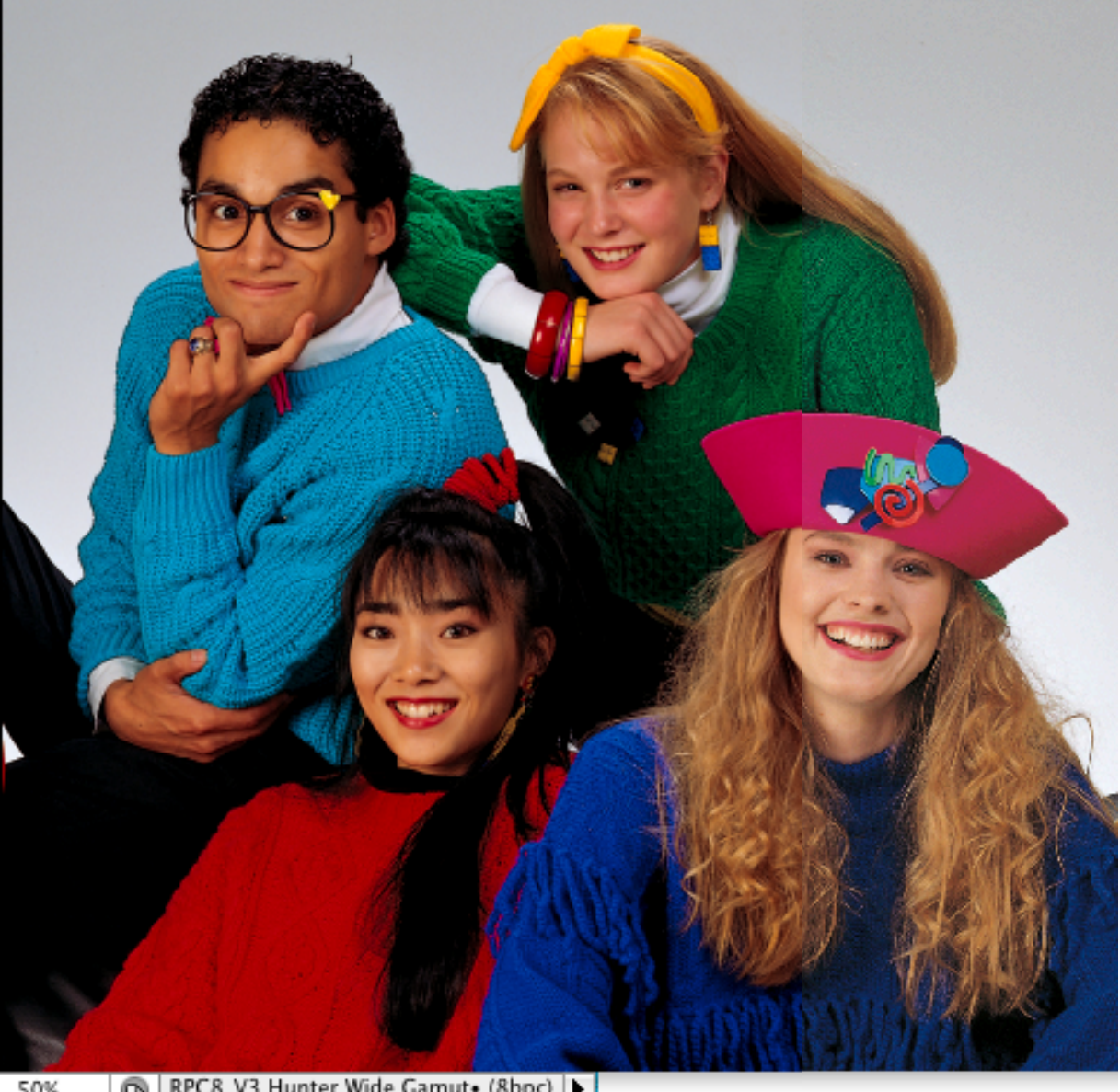

邏 ChromaChecker. © Copyright 2023 ChromaChecker Corp

RPCS V3 Hunter Wide Camute (8bpc) |

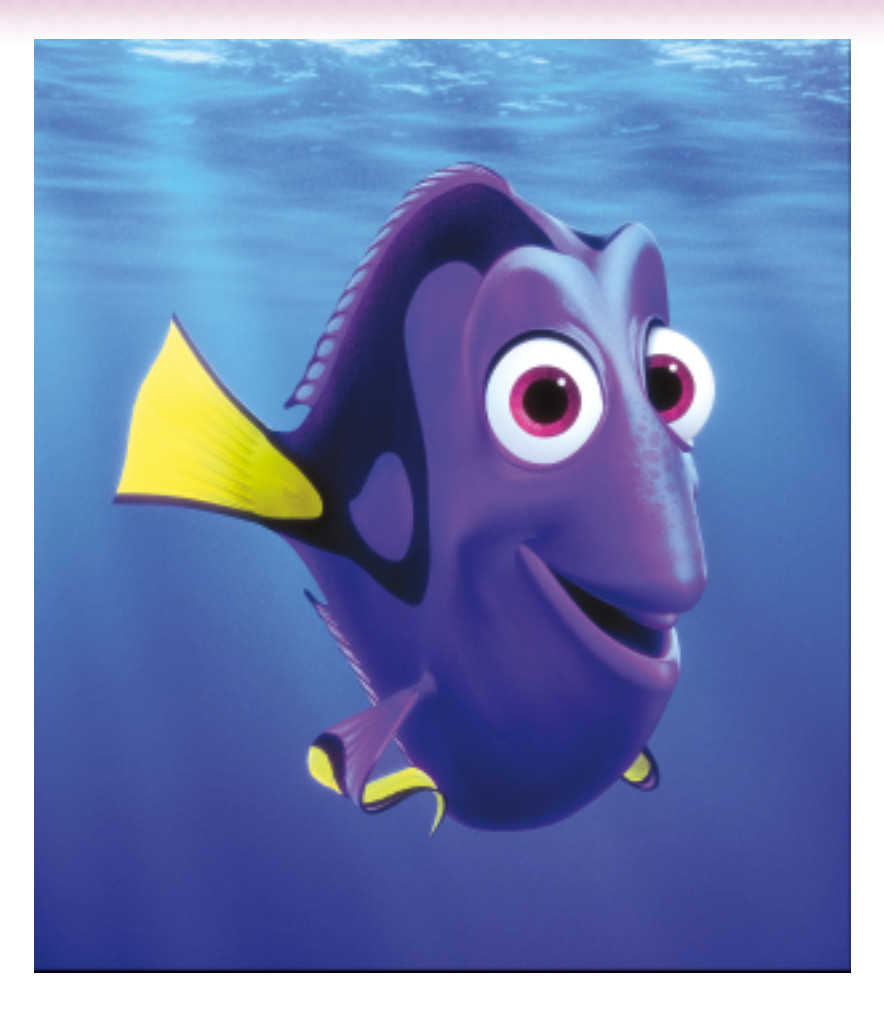

**Original CMYK (USWebSWOP) Assign PrintWide CMYK**

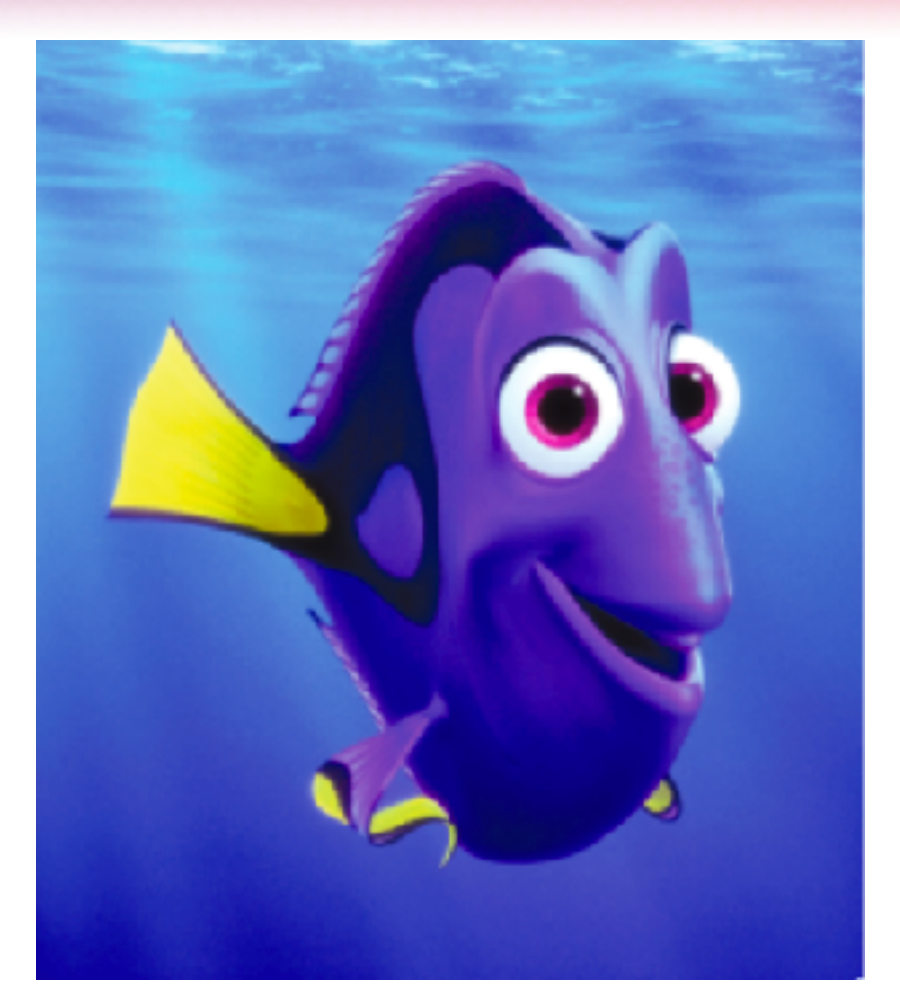

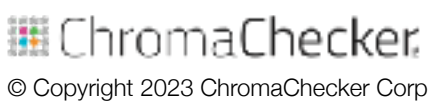

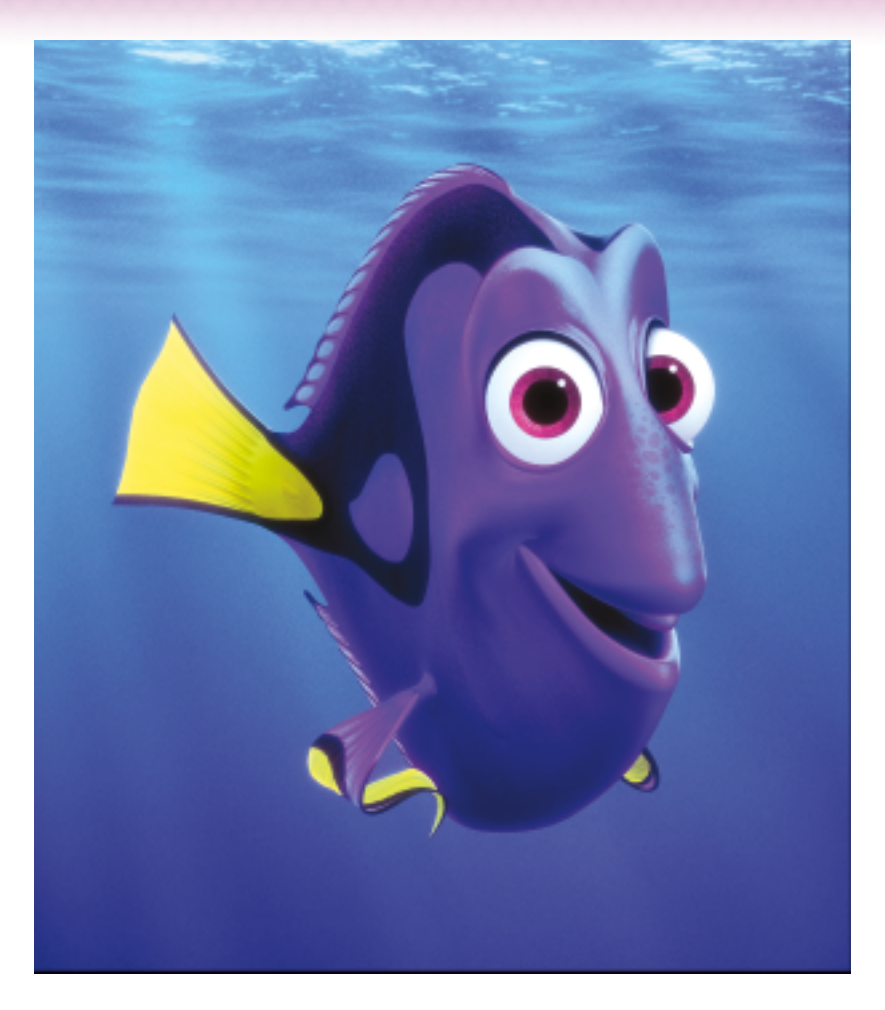

**Original CMYK (USWebSWOP) Assign ChromaChecker Wide**

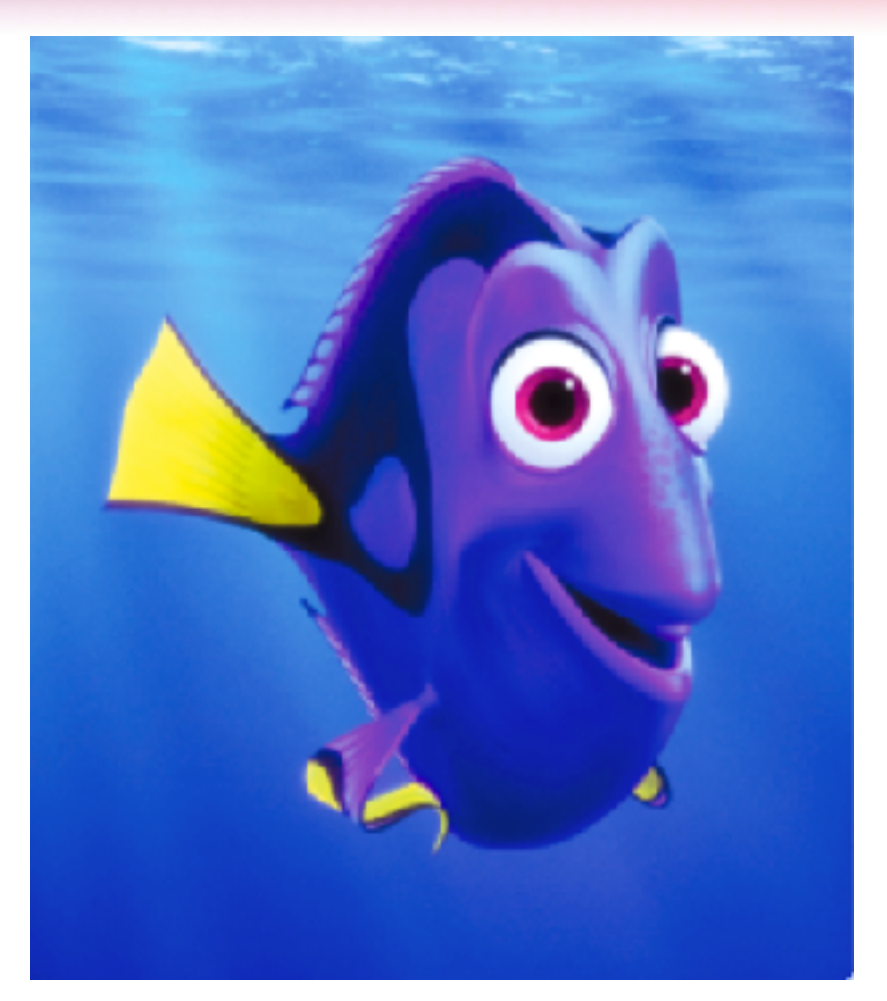

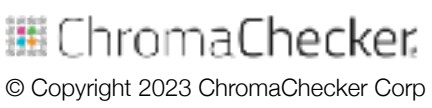

# **Maximize Color Conversion for Pages**

Press profile

Press profile

# **Goal- Maximize Original Color CON'T**

Referen

**Reference**

**MATCH**

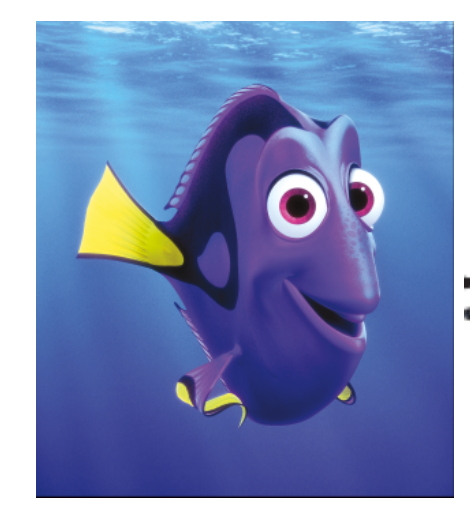

**Assign Large Gamut Profile**

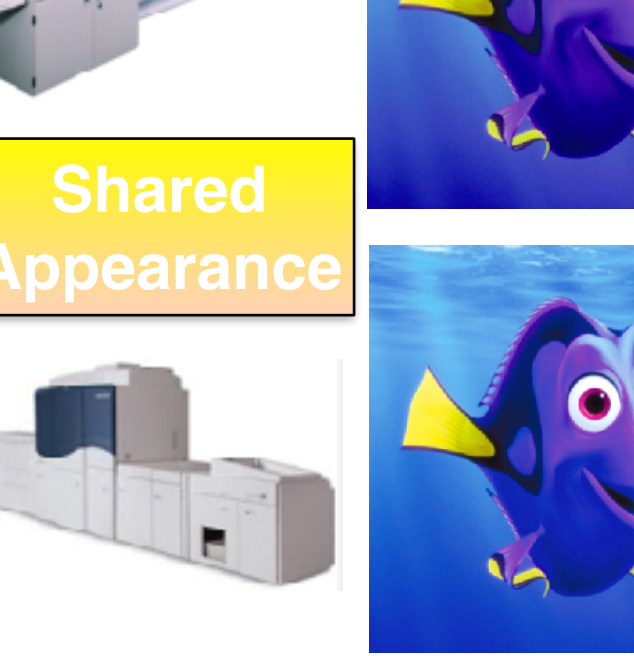

邏 ChromaChecker. © Copyright 2023 ChromaChecker Corp

# **Steps:**

#### **Maximize Gamut**

- Need Original files in correct Large Gamut Color Space
- **Assign- not Convert: into Large Gamut Color Space** 
	- **Essentially give new definitions for CMYK values**
- **Easily done using Color Server**

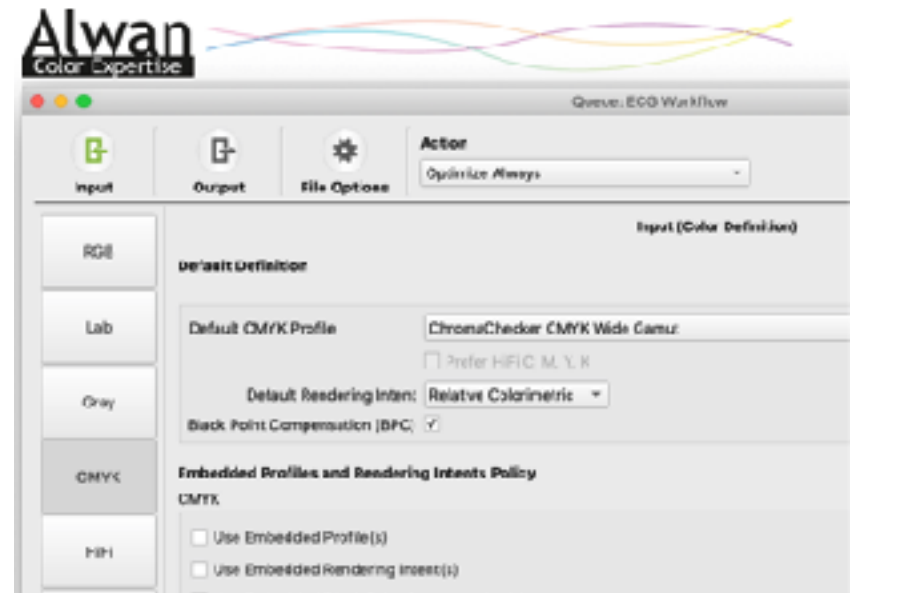

#### **BPC- ON Embedded- OFF**

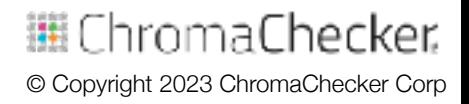

# **How to Maximize Printer Gamut:**

#### **When Configuring Printer to be ICC Profiled:**

- Calibrate, linearize and ink limit to maximum chroma
	- **Ensure Overprints do not "hook"**
- **EXECTE:** Create ICC Profile for output printer
- **In Workflow: (RIP or Color Server)**
- **Set Input/Source Profile: CMYK Large Gamut**
- **Set Output/Destination Profile: Above printer profile**

#### **Result: Printer will be G7 Compliant, good hue angles**

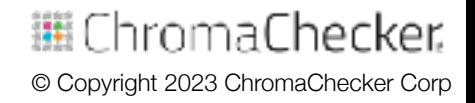

# **Color Matching- Simulation Procedures**

#### **Goal Match Original Colors**

**• Simulate GRACoL- Output gamut larger than GRACoL** 

#### **Input/Source Profile Output/Destination Profile**

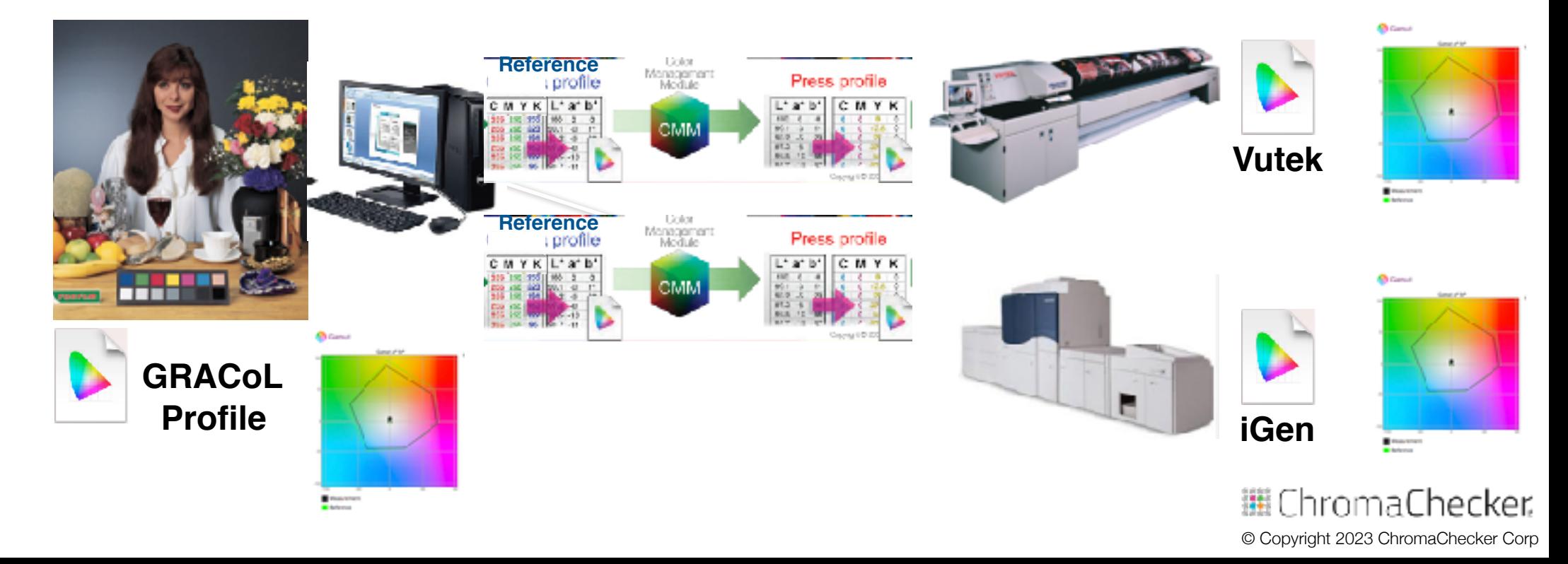

# **Color Match Conversion of Pages**

# **Match Color- Output Gamut larger then Reference Gamut • Goal- Reproduce the Original Color**

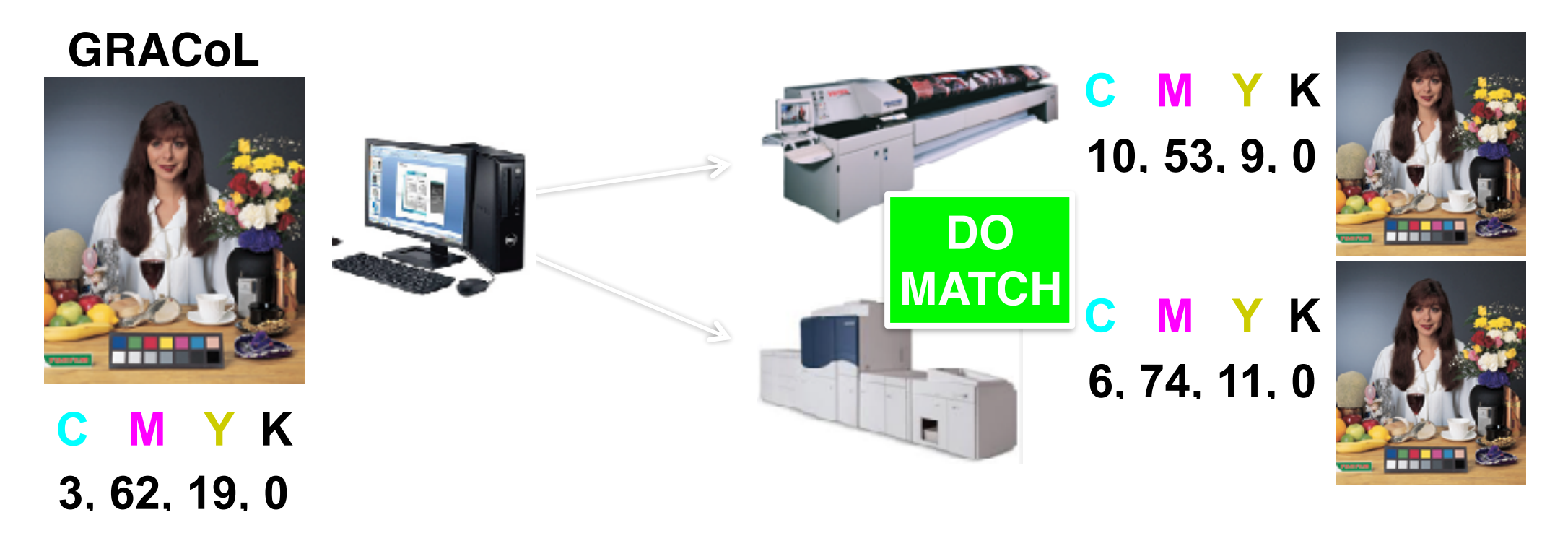

邏 ChromaChecker. © Copyright 2023 ChromaChecker Corp

## **Steps:**

### **Match Gamut**

- **Need Original files in correct Reference Gamut Color Space**
- **Example 2 Assign- not Convert: into Reference Gamut Color Space** 
	- **Essentially give new definitions for CMYK values**
- **Easily done using Color Server**

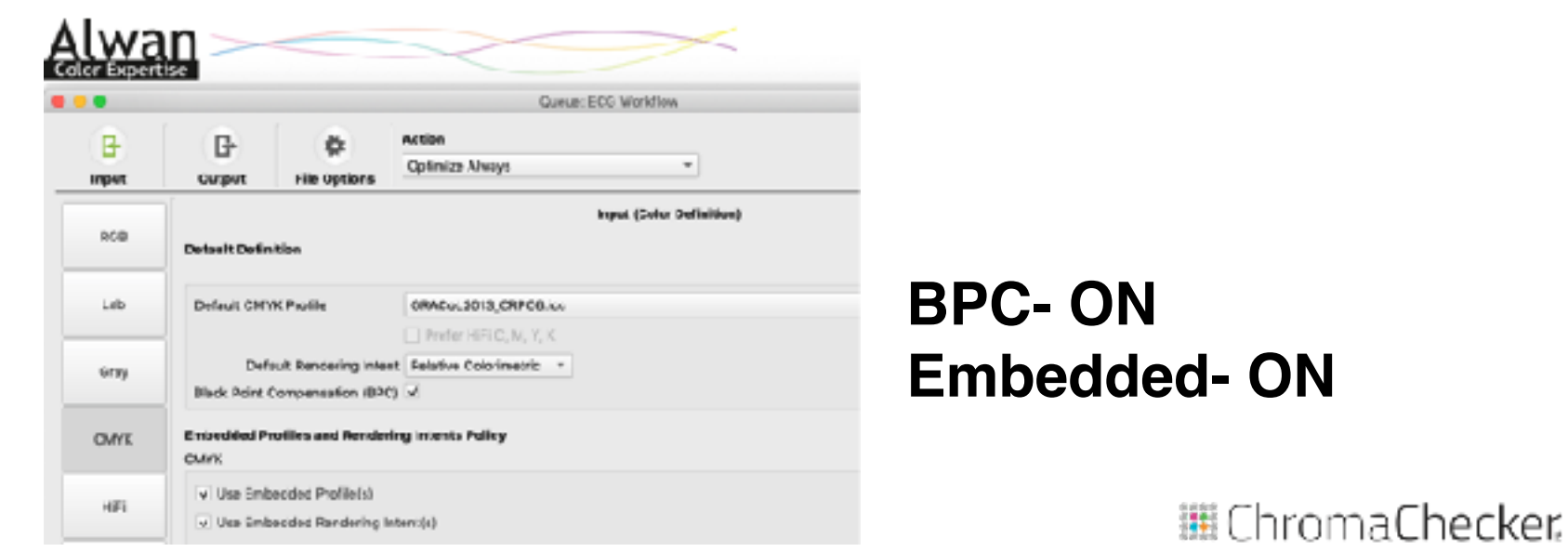

© Copyright 2023 ChromaChecker Corp

# **How to Match Printer Gamut:**

### **When Configuring Printer to be ICC Profiled:**

- **Calibrate, linearize & ink limit to values larger than GRACoL**
- **Create ICC Profile for output printer**

### **In Workflow: (RIP or Color Server)**

- Set Input/Source Profile: Reference Gamut (GRACoL)
- **Set Output/Destination Profile: Above printer profile**
- Rendering Intent: Colorimetric/Hybrid/Absolute (paper)

### **Result: Printer will be G7 Compliant, good hue angles**

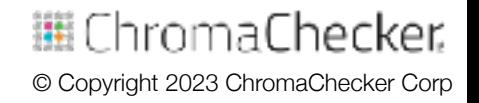

# **Color Conversions- Pages vs Brand Colors**

#### **Converting from current space to desired print space**

- **Convert pages and images- Process conversions**
- Convert brand colors- Named colors in look up table (LUT)
- Workflow/RIP function, some support, some don't

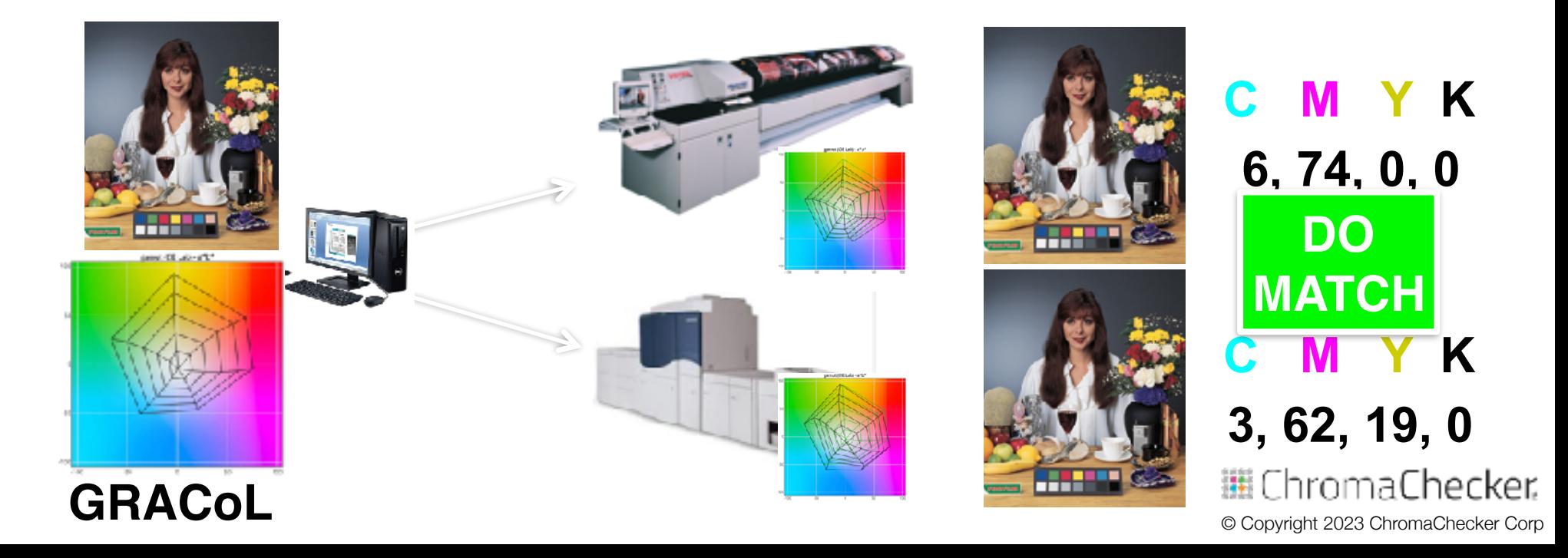

# **Brand Color Conversions**

#### **Do NOT manage Brand Colors as CMYK values…**

- **.** Unless you are only printing to one printer/substrate
- Colors will not match on other printers (even same model)

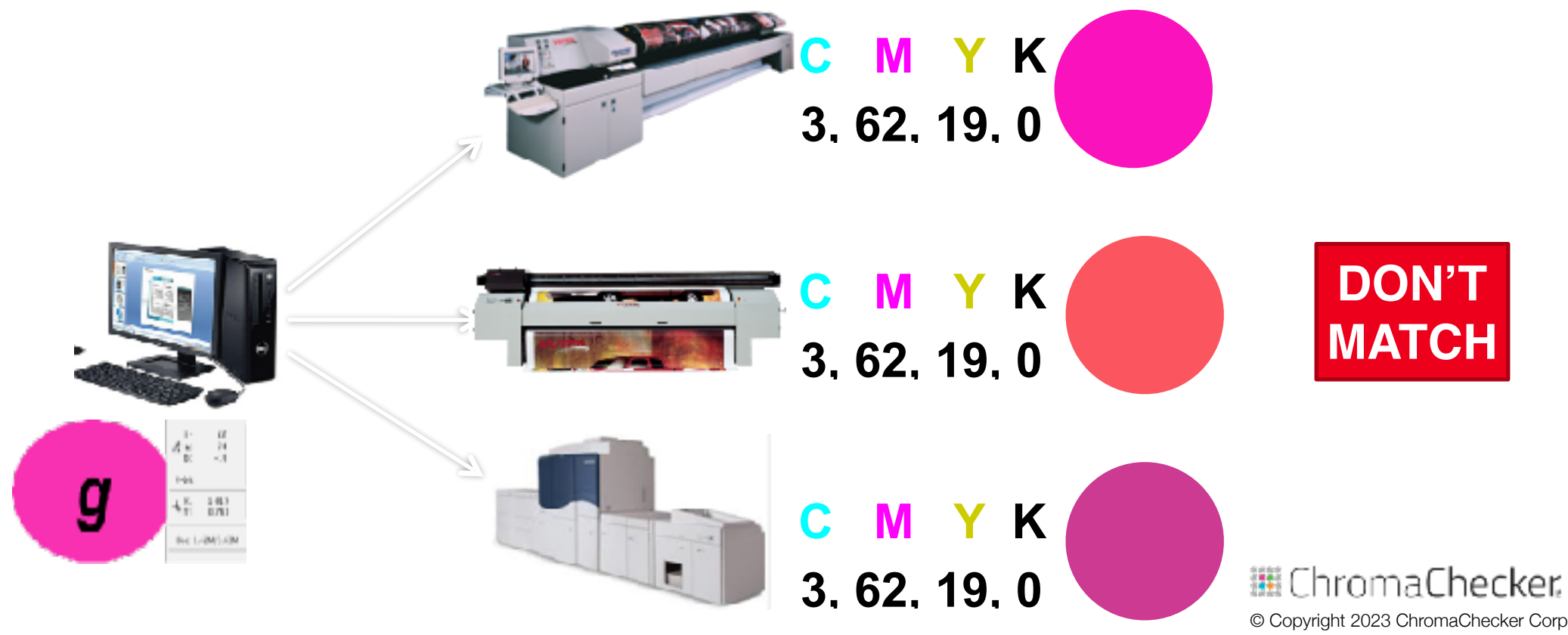

# **Brand Color Conversions**

#### **Make Brand Colors as "Named" Colors (own spot)**

- **Give Brand colors specific names: Coke Red**
- Workflow uses Look Up Table to substitute device CMYK
- Software creates Look Up Table:

![](_page_51_Picture_39.jpeg)

#### **Out of Gamut**

© Copyright 2023 ChromaChecker Corp

ihromaChecker.

# **Brand Color Conversions**

#### **Ensure Key Brand Colors are in Printer Gamut**

**• Printer can only make so many colors, substrate is key** 

![](_page_52_Picture_26.jpeg)

![](_page_52_Figure_4.jpeg)

![](_page_52_Picture_5.jpeg)

IhromaChecker. © Copyright 2023 ChromaChecker Corp

# **Brand Color Steps**

#### **Make Brand Colors Match**

- **Ensure Brand Colors are set up as "Named Colors"** 
	- Some Color Server software can automate
- **Ensure Brand Colors are in gamut of output device(s)**
- Ensure Workflow can import "Named Color" List
	- Some workflows have 28 color limitation
- **Export Named Color List to import into RIP/Color Server**

© Copyright 2023 ChromaChecker Corp

ihromaChecker.

![](_page_53_Picture_56.jpeg)

# **Conversion of Brand Colors**

#### **Spot Color Look Up Table (LUT)**

**- Renders Brand color (Lab) to device CMYK values** 

#### **RIP or Server has to support LUTs**

![](_page_54_Figure_4.jpeg)

**C M Y K**

**6, 74, 0, 0**

© Copyright 2023 ChromaChecker Corp

ChromaChecker.

# **Conversion Summary**

#### **Planning and Execution is Critical for Success**

- **Determine printers will render full gamut, vs simulation**
- **Ensure Customer Supplied files are in Correct Gamut** 
	- **. Wide Gamut for Maximizing Color**
	- **Reference Color for Matching Color**
	- Named Colors for brand critical
- **Optimize your ICC Profile Procedures**
- **Configure your workflows for Optimum Conversions**
- **Verify Results, Different Tracks for different conditions**

![](_page_55_Picture_10.jpeg)

![](_page_56_Picture_0.jpeg)

# **Conformance 5th C**

Presented by: David Hunter

**STEPS TO DEFINING PROCESS DISCIPLINE**

• How to meet or exceed E-Factor?

# **Fifth of the 5 C's of Color Control**

**Capture** — assess instrumentation capabilities **Calibration**- make device consistent to itself & over time **Characterization** — define device gamut and create profile **Conversion** — map one gamut to another in the workflow **Conformance** – verify new results and meet expectations

![](_page_57_Picture_4.jpeg)

# **Conformance of Workflow**

#### **Assess that Salable color is Manufactured • Goal- Reproduce the Original Color**

![](_page_58_Picture_2.jpeg)

![](_page_58_Picture_3.jpeg)

# **Conformance- is it Salable?**

#### **Summary/Result of all 5 C's - is the print salable?**

- Does Print meet customer expectations (E-Factor)?
- **Provide Job reports proving to customer job success**

![](_page_59_Figure_4.jpeg)

![](_page_59_Picture_5.jpeg)

![](_page_60_Figure_1.jpeg)

**Each Variable Stacks on Top of Each Other**

**Cumulative Process:**

![](_page_60_Figure_2.jpeg)

# **Salable Print Manufacturing**

#### *Road Map to Analytics Based Print Manufacturing*

![](_page_61_Figure_2.jpeg)

![](_page_62_Figure_0.jpeg)

cker Corp

cker.

![](_page_63_Picture_5.jpeg)

![](_page_64_Picture_12.jpeg)

cker cker Corp

![](_page_65_Picture_15.jpeg)

cker cker Corp

![](_page_66_Picture_15.jpeg)

cker cker Corp

![](_page_67_Picture_0.jpeg)

# **Color Control Define Conformance**

Presented by: David Hunter

#### **5 C'S OF COLOR CONTROL AGENDA**

#### **Process Discipline for each color printer**

**Conformance** — assess where your printers are at...

**Capture** — assess instrumentation capabilities **Calibration** — make device consistent to itself & over time **Characterization** — define device gamut and create profile **Conversion** — map one gamut to another in the workflow **Conformance** — verify new results and meet expectations

![](_page_68_Picture_4.jpeg)

#### **HOW CLOSE IS "CLOSE ENOUGH"?**

#### **What's your color "match" Expectation Factor**

![](_page_69_Figure_2.jpeg)

**Expectation Factor EF** is the distance from the bullseye which is salable

# **Conformance Expectations**

# **Quantify Color Expectations**

- **Baseline how printing devices are performing**
- ▪Visually understand where printers are at today
- **.** Determine if you need to improve any of them
- **-Look at 5C's to improve printers if required**
- **Prioritize resources based on expectations**

![](_page_70_Picture_7.jpeg)

# **Conformance Expectations**

# **Baseline Kit Purpose**

▪Visual images to assess color expectations ▪Compare to GRACoL\* and to one another **Easily measure using CC Capture** ▪Will assess E-Factor and G7 compliance ▪Works with most measurement instruments ▪Works on Mac or Windows **-Includes PDF (to print) and software to measure** 

\* Requires E-Factor Exercise (\$99) to compare to GRACoL

![](_page_71_Picture_4.jpeg)
# **Conformance Expectations**

### **Baseline Printing Devices**

- **Register and Download Benchmark App and files**
- **-Print ChromaChecker PDF out on all printers**

**-Use Normal Production settings** 

- **-Measure using CC Capture**
- ▪Record E-Factor value at top
- **-Lower E-Factor- closer to GRACoL**
- **Compare to one another**

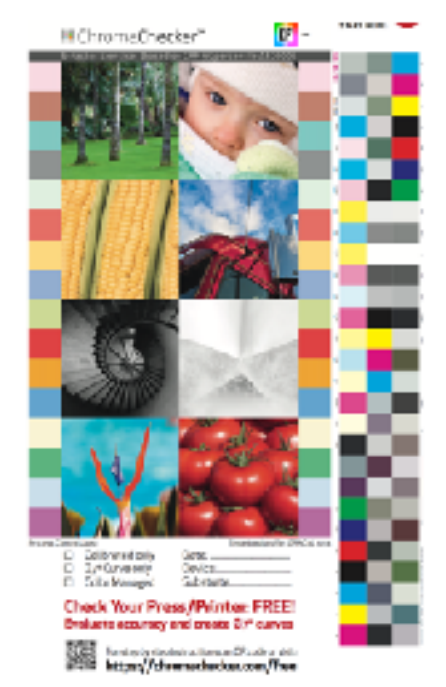

:hromaChecker © Copyright 2023 ChromaChecker Corp

# **Video Showing How to Use CC Capture S/W**

#### **Measure the 3 row target**

▪Result:

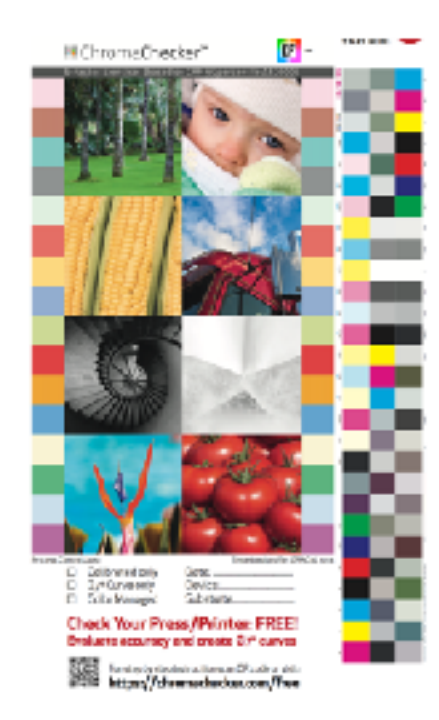

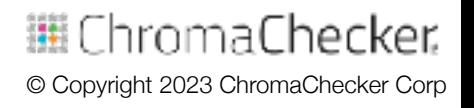

# **Determine Conformance Expectations**

#### **Visually compare prints to one another EF number shows how different from GRACoL\***

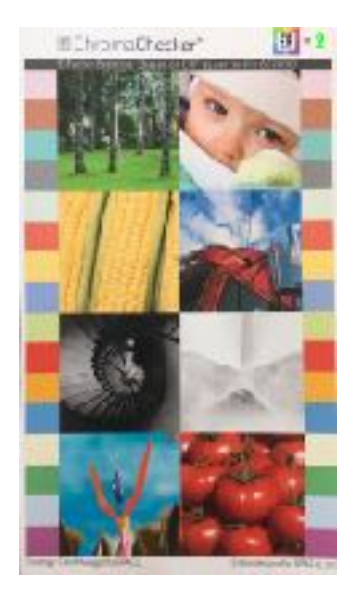

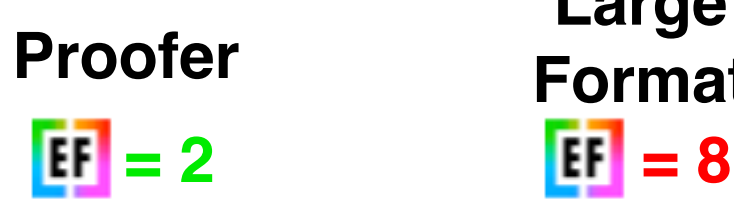

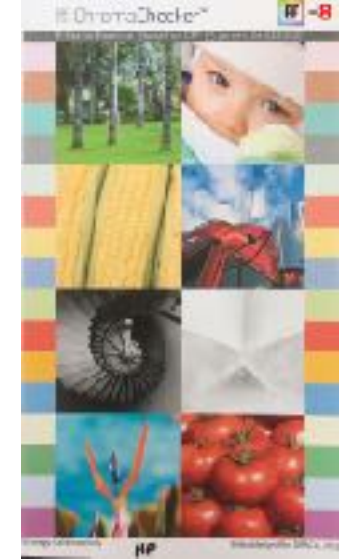

**Large Format**

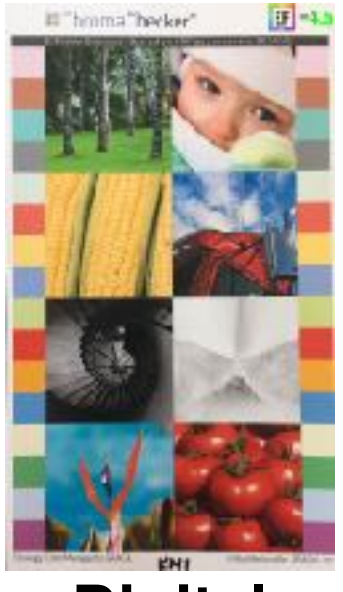

**Proofer Large Digital**<br>Proofer **Proof Press**  $F = 4.5$ 

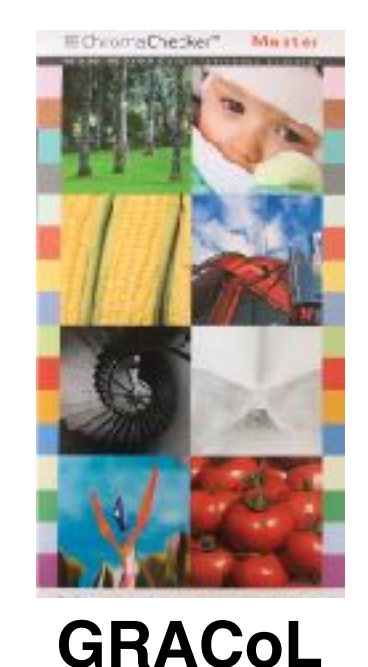

**Sample Included with E-Factor Exercise \$99**邏 ChromaChecker. © Copyright 2023 ChromaChecker Corp

### **Determine Expectations**

### **Compare prints to reference and one another E-Factor Difference to GRACoL**

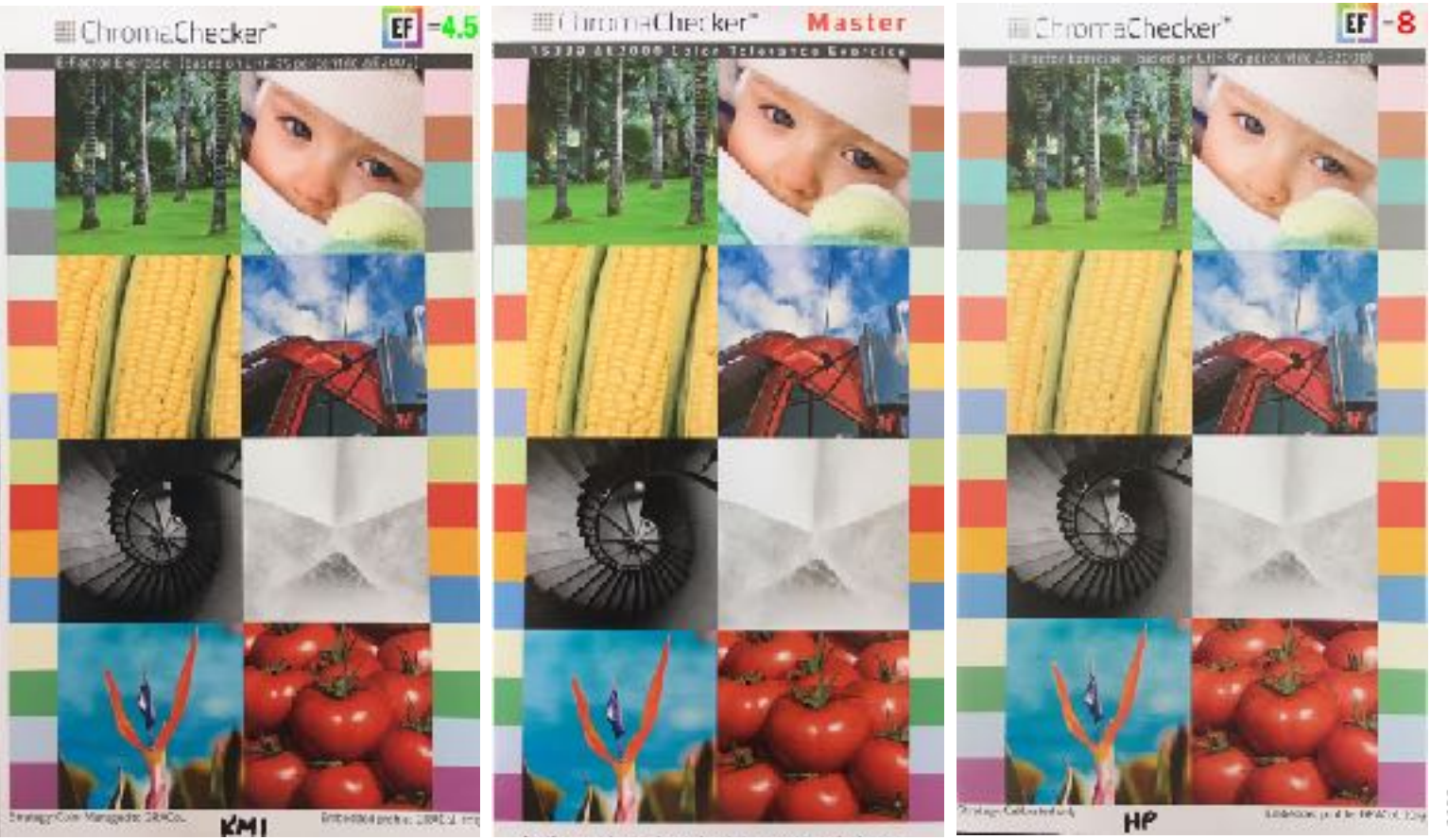

臘 ChromaChecker. © Copyright 2023 ChromaChecker Corp

## **Determine E-Factor: Expectations**

#### **Factors to Consider**

**=8**

**=2**

- ▪Different customers have different expectations
- ▪Evaluate how satisfied current customers are
- ▪Nothing wrong with having high E-Factor if salable
- **-Start with higher E-Factor, reduce if necessary** 
	- ▪Don't set the bar to hard to begin with
	- ▪Will lose support of operators and staff **=7 =6 =5 =4 =3**
	- ▪Need to provide more time, tools, training to lower

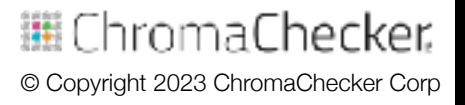